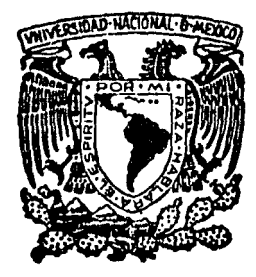

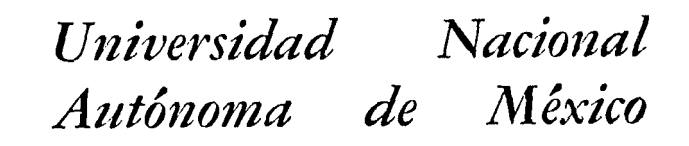

*FACULTAD DE INGENIERIA* 

*UN GENERADOR DE TABLAS DE CONTROL*  PARA UN PARSER TOP-DOWN PARA *GRAMATICAS LL(1)* 

# <sup>T</sup>*E s* I *s*

*para obtener el Título de INGENIERO EN COMPUTACION* 

*Presellta* 

*ALFREDO OCADIZ MENDOZA* 

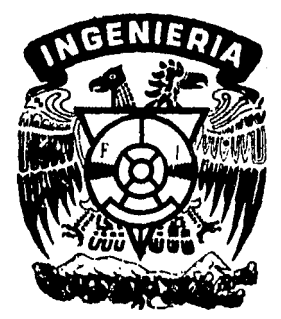

México~ *D. F.* 1985

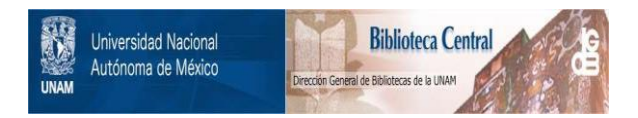

## **UNAM – Dirección General de Bibliotecas Tesis Digitales Restricciones de uso**

## **DERECHOS RESERVADOS © PROHIBIDA SU REPRODUCCIÓN TOTAL O PARCIAL**

Todo el material contenido en esta tesis está protegido por la Ley Federal del Derecho de Autor (LFDA) de los Estados Unidos Mexicanos (México).

El uso de imágenes, fragmentos de videos, y demás material que sea objeto de protección de los derechos de autor, será exclusivamente para fines educativos e informativos y deberá citar la fuente donde la obtuvo mencionando el autor o autores. Cualquier uso distinto como el lucro, reproducción, edición o modificación, será perseguido y sancionado por el respectivo titular de los Derechos de Autor.

#### $\mathbf{r}$ C.  $\mathbf{I}$ **N**  $\mathbf{D}$ E

#### $\mathbf{r}$ INTRODUCCION

#### $\mathbf{1}$

#### $II$ ALGUNAS CARACTERISTICAS DE LAS GRAMATICAS LIBRES DE CONTEXTO 4 4  $1.$ Gramaticas libres de contexto 5 2. der i vac comes 3. Notacion utilizada por las gramáticas libres de contexto 6 3.1 Simbolos que generalmente son nó-terminales Ġ. 3.2 Representacion de simbolos terminales é, 3.3 Representación de cadenas 6 3.4 Clasificación de los elementos que forman una gramática libre de contexto Ò  $\overline{\phantom{a}}$ Algoritmos 4. 7 5. Eliminación de elementos inátiles 7 5.1 Eliminación de elementos muertos 7 5.2 Eliminación de elementos inaccesibles S 6. Tipos de produceion  $7.$ Eliminacion de producciones epsilon 9 Eliminacion de produceiones sencillas  $11$ Eliminación de recursión por la izquierda  $\partial$ .  $12$ 10. Factorización  $17$ OBTENCION DE LA TABLA DE CONTROL  $III$  $18$ No-terminales anulables y producciones anulables  $18<sub>1</sub>$ 1. 2. Construcción de la relación BDW (REGINS-DIRECTLY-WITH) 18 з. Construccioon de la relación EW (BEGINS-WITH)  $19$  $4.$ Encontrar el FIRST-SET cada no-terminal 20. Encontrar el FIRST-SET de cada producción 5. 20. Construir la relación IFDE (IS-FOLLOWED-DIRECTLY-BY) 20. 6. construir la relación 1950 (IS-DIRECTLY-END-OF). 21. 7. Construir la relacion IEO (IS-ENO-OF) 21 8. Construir la relación IFB (IS-FOLLOWED-BY)  $\mathcal{D}_{\rm{in}}$ 21 10. Ampliar la relación IFB (IS-FOLLOUED-BY) 22. 11. Calculo del FOLLOW-SET para conomierminal anulable 22 12. Construir el SELECTION-SET para c/producción 22

18. Disens de la tabla de control para un parser TOP-DOWN para reconocer el lenguaje de una gramática LL(1). 13.1 Caracteristicas del parser TOP-DOWN 13.2 Probar si las cadenas son aceptadas por el automata TOP-DOWN

30.

23

23

# IV RESULTADOS Y CONCLUSIONES

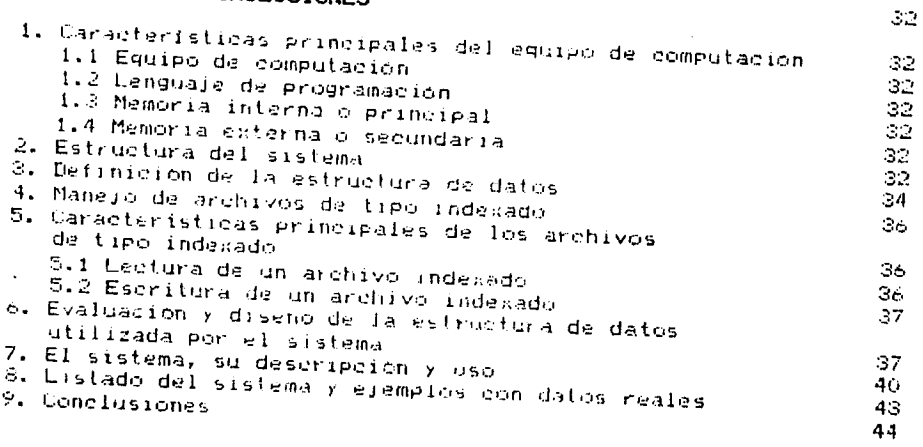

# V BIBLIOGRAFIA

45

#### **INTRODUCCION**

finalidad de este trabajo es presentar  $1.8$ la utilización practica de una serie de algoritmos. tales como: Eliminar Simbolos Inútiles, Producciones Sencillas, Producciones Epsilon, Recursión, por la izquierda. Factorización y Generar la Tabla de Control: los quales son aplicados a gramaticas libres de contexto la teoría de compiladores. Para esto se pensó  $\sigma r_0$ en su implementación dentro de un sistema manipulador de gramáticas, el cual acepta como entrada, cualquier gramatica que cumpla con las caracteristicas de las gramaticas libres de contexto, produciendo como salido otra gramatica equivalente.

Ademas, el sistema también puede determinar si la gramatica equivalente es del tipo LL(1), siendo éste el caso, el sistema procede a generar su respectiva tabla de control, la cual  $P<sub>5</sub>$ ulilizada por el parser top-down, el cual a su vez se auxilia de un stack de estados, sobre el cual efectua cientos movimientos de acuerdo la las rutinas contenidas en la tabia de control que ha sido generada. De aqui el parser top-down podrà determinar de su análisis efectuado sobre cualquier cadena que haya sido derivada a partir de la entrada si esta es aceptada o rechazada, por  $\rho$  1 automata top-down.

parte del sistema viene a formar lo que Esta seria  $e<sub>1</sub>$ analizador sintáctico o parser en la segunda fase del proceso de un compilador.

Es conveniente hacer notar la diferencia que existe entre el sistema manipulador de l gramaticas y el compilador do. compiladores, que se define como un programa que acepta como entrada una gramatica. que es analizada y procesada por ciertas rutinas, y reglas para desambiguarla en caso de serlo, o indicar precedencias, produciendo como salida un compilador.

En cambio el sistema manipulador de gramaticas. durante su and the sequir clerta sequencia de pasos sobre la gramatica a ser analizada, lo sea que su procedimiento no es tan automático como el caso del compilador de compiladores.

diferencia inportante entre el compilador  $tln a$  $\mathbf{v}$  $\approx 1$ compilador de compiladores es la presentan sus entradas y salidas.

Ya que el compilador es un programa traductor que recibe como entrada un programa fuente (en lenguaje de alto nivel)  $\vee$ produce como salida un programa objeto (en lenguaje de maquina).

A continuación se da una descripción en forma, generalizada de la tunción que tiene un compilador de compiladores. Su primera **Tase** inicia con la eregueion del analizador léxicografico (o - Sie scanner. el cual analiza la entrada fuente o gramática,  $\mathbf{y}$ reconoce los elementos basicos llamados tokens o símbolos terminales. Generalmente los tokens son: palabras reservadas, identificadores, operadores y simbolos de puntuación.

La salida producida por el scanner es tomada como entrada la. siguiente fase llamada analizador sintáctico o parser. port

quien reconoce las estructuras sintacticas o simbolos  $nce$ terminales. El parser para su analisis utiliza un automata de estados finitos sobre-el-qual realiza ciertas acciones:  $305$ estados de los símbolos terminales son representados por medio de etiquetas, así una palabra reservada puede ser representada por el número 1, un operador por 2, un identificador por 3, etc.

Como resultado de ésta fase, se determina si la cadena les aceptoda o rechazada.

Dentro de la fase del parser se aplican ciertas reglas para desambiguar gramaticas e indicar-precedencias. Las reglas de precedencia tienen domo objetivo-proporcionar-los niveles de precedencia de los operadores para el caso de una expresión arimetica, así como el orden que se debe seguir al ejecutar luna instruccion.

Es importante mencionar ciertas rulinas que interactuan con todas las fases del compilador de compiladores, tal como la rutina de manejo de errores: la cual detecta y corrige errores de sintaxis.

Otra rutina es la que lleva a cabo el manejo de tablas, que hace uso de una estructura de datos llamada tabla de símbolos, la cual aimacena todos los nombres utilizados por la entrada fuente.

El esquema que se presenta a continuación, muestra la que existente entre el sistema manipulador de diferencia gramaticas y el compilador de compiladores.

**ENTRADA** 

**SALIDA** 

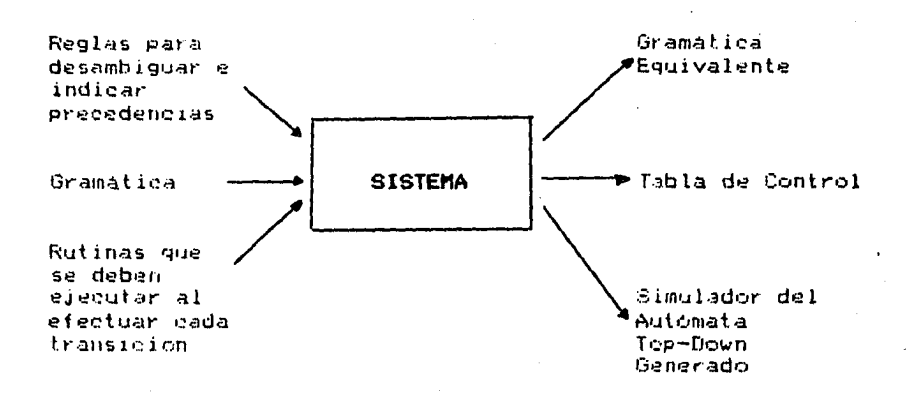

2

**ENTRADA** 

**SALIDA** 

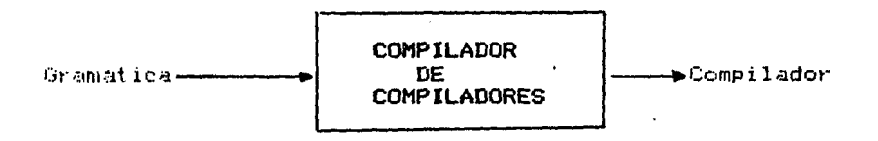

En el capitulo siguiente se dan las características de las gramáticas libres de contexto, así como la definición de los conseptos que se aplican en capítulos posteriores; dentro de éste capitulo es menciona tambien el procedimiento seguido por cada<sup>-</sup> uno de los algoritmos mencionados anteriormente, proporcionando a su vez algunos ejemplos-para-dar-una-mejor-visión de lo que pretende cada algoritmo.

Generación de la tabla de control, capitulo que muestra en forma detallada los trece pasos que se siguen para su obtención, siendo el paso trece el que simula el parser top-down.

El 4ltimo capitulo que comprende resultados y conclusiones, sobre las caracteristicas principales del equipo de habla el qual fue desarrollado el sistema computación, en. de información, así como la descripción del sistema y su uso practico.

#### ALGUNAS CARACTERISTICAS DE LAS GRAMATICAS LIBRES DE CONTEXTO

#### 1.- GRAMATICAS LIBRES DE CONTEXTO

Una gramática libre de contexto, se define como aquella lenguaje de programación, cuya-estructura-est4 formada por un lenguaje de programación, cuya estructura está formada por un ndmero finito de símbolos no-terminales tal como: <DECLARACIONES>, <EXPRESIONES ARITMETICAS>, etc, especificadas en un lenguaje de programación.

Las palabras reservadas como: EEGIN, END, operadores; +, identificadores y simbolos de puntuación definen los simbolos terminales o tokens en una gramática.

las reglas de la gramática algunas veces son llamadas producciones *y* son *de* l~ forma:

# Cualquier no-terminal -··> Cualquier secuencia de terminales *y* no- terminales

la secuencia del 'lado derecho *de* la flecha puede ser una secuencia nula. Un ejemplo de tal producción es:

$$
\langle A \rangle \ \ {\text{--}} \rangle \ \textbf{\textit{E}}
$$

Este tipo de producción es referenciada como una produción epsilon.

Una gramática libre de contexto puede estar formada por un nómero finito de producciones.

Un ejemplo *de* una producción de un lenguaje de programación es: <br><INSTRUCCION> ---> IF <EXP. BOLEANA> THEN <INSTRUCCION>

Uno *de* los no-terminales es especificado como el símbolo inicial *de* la gramática, el cual por default toma la primera posición superior i=quierdn de la primera producción *y* a partir de éste simbolo se derivan las secuencias de un lenguaje.

Resumiendo lo anterior, una gramática libre de contexto esta definida por:

Un conjunto finito de no-terminales

Un conjunto finito de terminales

Un conjunto finito de producciones de la forma:

 $\langle A \rangle$  -->  $\sim$ 

Donde <A> es un secuencia (posiblemente una terminales, <A> es llarnadc• el no-terminal *y* o<. es una secuencia nula) de terminales v no- lado izquierd•:l *de* l.;i pr•::1duccio::in *y* a( terminales, <A> es llamado el lado izquierdo de la producción y  $\propto$  es llamado el lado derecho.

- Un símbolo inicial, el cual es uno de los no-terminales.

#### 2.- DERIVACIONES

Dentro de esta sección se discutira, como las gramáticas son usados para generar las secuencias de un lenguaje.

Las reglas o producciones son usadas para definir un modo especial en la sustitución de una cadena. Esta sustitución se lleva a cabo reemplazando un no-terminal especificado dentro de alguna, cadena de terminales y no-terminales que se encuentra más a la izquierda del lado derecho de la producción.

Algunas veces se dice que la producción es aplicada al noterminal en la cadena.

Por ejemplo; considerando la siguiente gramática con el simbolo inicial <8>

```
1. KS2 HH2 a KA2 KB2 d
2. \langle S \rangle \rightarrow \rangle \in3. KAR HHR & KSR KBR
4. \langle A \rangle --> \langle A \rangle b
5. <B> --> b <B>
6. \times 52 = -2 a
```
Dada la siguiente cadena de terminales y no-terminales:

a KAZ KB2 e 5

Aplicando la producción 5 al no-terminal <B>, apuntado por la flecha (hacia-arriba), el resultado de la correspondiente sustitudion es:

a kay bikBrie

Y así sucesivamente aplicando las siguientes producciones con el orden dado a continuación.

KSD AD a KAD KBD e AD a KAD BÎKBD e AD a e KSD KBD B KBD e  $\mathbb{S}^1$  .  $\mathbf{1}^{\mathbb{S}^1}$  $\mathbb{C}^*$  $\overline{4}$  $\dot{\bullet}$ ⇒> a e <S> a b <B> e ≈> a e a b <B> e ≈> a e a b a e ′  $\bar{2}$ ė.

Se obtiene como resultado la cadena a c a b a c derivada a partir del símbolo inicial <S>

Las cadenas o cuerdas se definen como una serie de elementos concatenados, la cual solamente esta formada por elementos terminales.

El símbolo e (epsilon), representa la cadena vacia; cuya concatenacion de la cadena vacia con cualquier cosa es igual a cualquier cosa.

#### 3. - NOTACION UTILIZADA POR LAS GRAMATICAS LIBRES DE CONTEXTO

Para poder diferenciar los terminales de los no-terminales como otras representaciones, las siguientes reglas asi ിക nutación en las gramaticas libres de contexto son aplicables.

#### 3.1 Simbolos que generalmente son no-terminales

- $i$ . Nombres de expresiones, declaraciones, operaciones, ete.
- i i i Las primeras letras mayosculas del alfabeto:  $A. B. C.$ ...
- iii)' La letra S, la cual aparece generalmente como el símbolo inicial de una gramaática.

#### 3.2 Los símbolos terminales pueden ser representados por:

- primeras letras minusculas del alfabeto:  $i$ ) Las  $a, b, c, \ldots;$
- ii): Los operadores tal como +,-,etc.
- iii) Simbolos de puntuación tal como: parentesis;
- iv) Los digitos 1.....9

#### 3.3 La representación de cadenas de la gramática

La cual puede ser por medio de las primeras letras griegas;  $\alpha$ ,  $\beta$ ,  $\beta$ , etc.

3.4 Clasificación de los elementos que forman una gramatica libre de contexto.<br>Paradistribution de l

Considerando la siguiente gramática;

1.  $S \rightarrow P$  B c d  $2. S \rightarrow A$  $3. A \rightarrow B A C$  $4. A = 2$ 5.  $B \rightarrow a$ 

Clasificación:

S

- $G = \{\neq N, F, S\}$  Conjunto de cantidades que forman la gramatica libre de contexto.
- $\preceq$  =  $\{ a, c, d \}$  Alfabeto de la gramatica o conjunto de elementos terminales.
- $N = \{S, A, B\}$ Conjunto de elementos no-terminales.

Simbolo inicial de la gramatica, todas las cuerdas se deben generar a partir de este simbolo, con la aplicación de las producciones de la gramática.

 $\bullet$ 

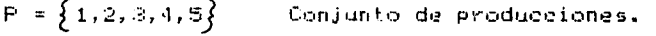

 $\mathbf{c}$   $\mathbf{c}$   $=$   $\mathbf{c}$   $\mathbf{c}$   $=$   $\mathbf{c}$   $\mathbf{c}$   $=$   $\mathbf{c}$   $\mathbf{c}$   $=$   $\mathbf{c}$   $\mathbf{c}$   $=$   $\mathbf{c}$   $\mathbf{c}$   $=$   $\mathbf{c}$   $=$   $\mathbf{c}$   $=$   $\mathbf{c}$   $=$   $\mathbf{c}$   $=$   $\mathbf{c}$   $=$   $\mathbf{c}$   $=$   $\mathbf{c}$   $=$ Representa una cadena de la gramatica.

- $\mathcal{E}$ (epsilon) Representa la cuerda o cadena vania.
- NOTA: Se puede observar que la gramatica solo contiene no-terminales en el lado izquierdo, lo que la caracteriza como una gramática libre de contexto.

### 4.- ALGORITMOS

Antes de entrar en detalle en el procedimiento para eliminar elementos inútiles que pueden aparecer dentro de las  $105$ gramáticas libres de contexto se darán algunas definiciones.

Elementos inátiles son aquellos que están formados tanto por clementos inacoesibles (terminales y no-terminales) como por elementos muertos (no-terminales).

Aquellos simbolos no-terminales que no son capaces  $A_{12}$ generar cadenas o cuerdas, se les llama simbolos muertos.

Un simbolo terminal y no-terminal es inaccesible si no se puede llegar a el desde simbolo inicial "8".

## 5.- ALGORITMO: ELIMINACION DE SIMBOLOS INUTILES

### 5.1 Eliminación de Elementos muertos

- 1) Hacer una lista de no-terminales que tengan al menos una producción sin no-terminales en el lado derecho.
- 2) Si se encuentra una producción tal que todos los noterminales del lado-derecho-se encuentran en la lista, aumente a esta el no-terminal del lado izquierdo.
- 3) Repetir el paso 2), hasta no poder aumentar más elementos, (los elementos no-terminales que no esten en la lista son muertos).

#### 5.2 Eliminación de Elementos Inaccesibles

- 1) Iniciar una lista con el simbolo inicial de l la gramatica.
- 2. Si se encuentra una producción tal que el simbolo
- del lado izquierdo se enquentra en la lista se anaden a ella todos los símbolos (terminales y noterminales) del lado derecho.
- 3) Repetir et paso 2) hasta no, poder aumentar mas simbolos, (los elementos que no esten en la lista son inaccesibles..

El procedimiento de éste algoritmo se debe hacer en éste .orden , de lo contrario si se eliminan primero los elementos inaccesibles *y* después los elementos muertos, se pueden encontrar de nuevo inaccesibles.

**Ejemplo:** La gramática de entrada es;  $G = \{N, \leq P, S\}$ 

**1.** s --> A  $2. A \rightarrow a B$ 3. A --> a b c 4.  $B \longrightarrow A B$ 5. e --) <sup>A</sup><sup>d</sup> 6. e --> *<sup>G</sup>*

- Eliminando elementos muertos

L : A, C I S

B : es *elemento* muerto

 $S \rightarrow \rightarrow A$  $A \rightarrow \ a \ b \ c$ C --> **A d**  C --> *E* 

- Eliminando elementos inaccesibles

**L** : S I A / a b c

e : *es* elemento inaccesible

La gramatica equivalente de salida es:

 $G' = \{N, \pm 1, P', S'\}; \quad N' = \{S, A\}; \pm \pm 1, B, c\}$ { 1.  $S \rightarrow A$ p• 2. A --> a b c

**6.- TIPOS DE PRODUCCION** 

Aqui se hace mención de los diferentes tipos *de* producción, los cuales serán analizados por los siguientes algoritmos.

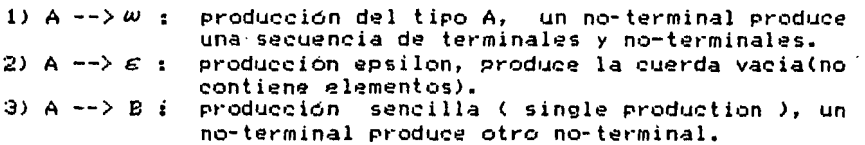

4) A  $\rightarrow$  A  $\omega$ : producción directamente recursiva por la izquierda, un no-terminal produce el mismo no-terminal del lado izquierdo seguido por<br>cualquier - serie de terminales y - nocualquier serie de terminales y<br>terminales.

#### 7.- ALGORITMO : ELIMINACION DE PRODUCCIONES-EPSILON

Una gramática libre de contexto es . E-FREE si y sólo si: a).- En PlconJunto de producciones), no hay Producciones epsilon.

b).- O la unica producción epsilon es S --> *é* y S no aparece al lado derecho de ninguna producción.

EJemplo: Supongamos que se tiene la siguiente gramática

1.  $\langle$ DECLARACION>  $\rightarrow$   $\angle$   $\epsilon$ 

2. <DECLARACION> --> TIPO <IDENTIFICADOR> <LISTA>

3.  $\langle$ LISTA>  $\rightarrow$   $\langle$ LISTA>  $\rangle$   $\langle$   $\langle$ IDENTIFICADOR> 4.

4. <LISTA> --> *E* 

Se puede observar que la gramática (no es . E-FREE debido a<br>a la producción 4.

#### PROCEDIMIENTO :

- 1) Hacer una lista de no-terminales que esten en el lado izquierdo de una producción epsilon.
- 2) Si se encuentra una producción tal que todos los elementos del lado derecho son no-terminales *y* estan en lista anterior, anadir a ella el no-terminal del lado izquierdo.
- 3) Repetir el paso 2) hasta no poder aumentar más elementos a la lista.
- 4) Por cada producción de la forma A -->  $\omega_0$ B<sub>1</sub>  $\omega_0$ ,.BK  $\omega_0$ K en donde B<sub>e</sub> es un no-terminal contenido en la lista *y w* ...<br> *∈* (N U ≠ ); pero ningun no-terminal está en la lista; aumentar todas las producciones A  $\rightarrow$   $\nu/$  C,  $\nu/$  C,  $\nu/$  C  $\kappa$  wk que se puedan formar, dando a C, los valores:  $\mathcal{E} \times \mathcal{A}$
- 5) Si S(simbolo inicial), esta en la lista anada las producciones; S' --> S  $y$  S' -->  $\varepsilon$ 
	- <sup>~</sup>indi•:::a la •:::erradura de un lengua.Je, la c•Jal se se define como todas 1<:1.s posibles concatenaciones que se puedan formar con las cadenas de un lenguaje.

1.  $S \rightarrow A A B$  $\sim$  $2.5 - 6$  $3. A \rightarrow B C$ 4. A  $\geq$  a 5.  $B \rightarrow B$  b A S  $6. B \rightarrow \mathcal{E}$  $7.0 \rightarrow \overline{)}$  a B B c A 8.  $C \rightarrow E$ Lista : S, B,  $C / A$  $5 - y A B$   $B$   $B$   $S$   $\rightarrow$   $B$  $S \rightarrow A$ a  $S \rightarrow \rightarrow A$  $A \rightarrow B C$  $A = -2L$  $A \rightarrow B$  $B \rightarrow B$   $A S$  :  $B \rightarrow B$   $B$  $B \rightarrow \rightarrow b A$  $B = -2$  b  $C \rightarrow \rightarrow ABBCA$  :  $C \rightarrow \rightarrow ABCA$  $C \rightarrow \lambda$  a c A  $C \rightarrow \rightarrow a$  B  $c$  $C \rightarrow \rightarrow$  and  $C$  $\overline{C}$   $\rightarrow$  a B B c La gramatica equivalente  $\epsilon$ -FREE de salida es:  $G' = \{N, \leq, F, S'\}$ 1,  $S' \rightarrow S$ 2.  $5' \rightarrow 6$ 3.  $S \rightarrow A$  a B 4.  $S \rightarrow \lambda B$  $5. S \rightarrow A a$  $6. S \rightarrow a$  $A \rightarrow \ a$ 7.  $8.$  $A \rightarrow B C$ 9.  $A \rightarrow \infty C$ 10. A  $\rightarrow B$  $\therefore$  11. B --> b A S 12.  $B \rightarrow B$  b S 13.  $B \rightarrow B$  b A 14.  $B \rightarrow b$ 15.  $C \rightarrow$  a B B c A  $\sim$  . 16.  $C \rightarrow A B C A$ 17.  $C \rightarrow$  a c A

Ejemplo: Sea la gramatica de entrada  $G = \{N, \leq N, S\}$ 

 $10$ 

 $\mathcal{L} = 10$ 

18.  $C = -2$  a B c 19.  $C \rightarrow 2a C$ 20.  $C \rightarrow \rightarrow A B B$ 

#### 8.- ALGORITMO: ELIMINACION DE PRODUCCIONES SENCILLAS

- Una gramatica libre de ciclos es aquella, en la que no  $A$ ocurre que A <sup>5</sup>> A para ningun no-terminal A
- Fara obtener una gramatica libre de ciclos. se debe  $b$ ) partir de una gramatica E-FREE

#### PROCEDIMIENTO:

- $1.3 -$ Para cada no-terminal inicializar una lista con ese, noterminal.
- Si hay una producción de la forma B --> C y B esta en la 21 lista, anadir a ésa lista el no-terminal C
- Repetir el paso 2) hasta no poder anadir mas elementos a 37. las listas.
- $4<sub>1</sub>$ Si B  $-\rightarrow \omega$  es una producción de la gramática original. anadir a P'todas las producciones de la forma  $A \rightarrow W$ (no es producción sencilla), para todas las A tales que B este en la lista de A.

#### Eiemplo: La gramatica de entrada es la siguiente:

 $G = \{N, \leq, F, S\}$ 1.  $S \rightarrow P$   $P$   $B$   $c$  $2.5 - Y A$ 3.  $S \rightarrow B$ 4.  $A \rightarrow D \neq A$ 5.  $A \rightarrow C$  $6. B \rightarrow b C$ 7.  $B \rightarrow A$ 8.  $C \rightarrow A$ 9.  $C \rightarrow D$  $10.H \rightarrow \triangleright$  p B 11.0  $\rightarrow$  d  $L(S)$ :  $S A C D$  $L(A)$  :  $A C D$  $L(B)$ :  $B A C D$ LICI : CD  $L(D)$  :  $D$ 

 $11$ 

```
La gramatica equivalente G'es:
 G' = \{N, \leq, P\} S
 1. S \rightarrow p BC5 - -22.13.
      S \rightarrow DS \rightarrow \mathbb{R}4.
 5.S \rightarrow P B6.
      S \rightarrow S d
 7. A \rightarrow D P AS. A \rightarrow A9.
       A \rightarrow \rightarrow \rho B10. A \rightarrow 011. B = -2 b C
12. B \rightarrow D P A13. B \rightarrow A14. B = -2pB15. B \rightarrow d16. C = -2 a
17. C \rightarrow p B18. C \rightarrow d19. D \rightarrow p B
```
 $20. D \rightarrow A$ 

#### 9. - ALGORITMO : ELIMINACION DE RECURSION POR LA IZQUIERDA

Para obtener una gramática no recursiva por la izquierda se debe partir de una gramatica propia. Una gramatica libre de contexto, es propia si y solo si:

> - Es libre de elementos inutiles  $-$  Es  $\epsilon$ -FREE  $-$  Es libre de ciclos

Sea G una gramática libre de contexto propia con un conjunto  $N = \{A_1, A_2, \ldots, A_m\}$ 

1) Hacer  $i=1$ 2) Reemplazar las producciones:

At  $-$  > At  $\alpha_i/\alpha_i$   $\alpha_j/\alpha_{i+1}/\alpha_i$   $\alpha_{mi}/\beta_i/\beta_i/\alpha_{i+1}/\beta_f$ 

por las preducciones:

 $A_i \rightarrow B_i \wedge B_1 \wedge \dots \wedge B_n \wedge B_n \wedge L \wedge B_n \wedge L \wedge \dots \wedge B_n \wedge L$  $A'_n$  -> d (  $O'_n$  ), and d m d fin l d fin l ... l d m A'

NOTA: en la producción Ai --> Bi para j=1.2....p ninguna Al comienza con una Ak tal que k  $\leq i$ Si i=n forme G' con N' = N Uz  $A'z'Y'P' = P$  excepto en las  $31$ producciones substituidas en el paso 2). En caso cotrario haga  $i=i+1$  ;  $j=1$ Reemplace cada producción de la forma  $4)$ Az --> AJ & por las produceiones: Ai -->  $B_1$  at  $\neq$  Bs of  $\leftarrow$   $\leftarrow$   $\leftarrow$   $B_m$  of en donde Ay -->  $\beta$ i /  $\beta$ s /.../ $\beta$ m son todas las;  $A_{\mathcal{I}} \dashrightarrow$  productiones  $\overline{S1}$  j=i-1 pasar a 2) en caso contrario j=j+1 y pasar a 4) 51. Ejemplo: Sea la gramatica propia de entrada  $G = \{N, \leq r, P, S\}$ 1. A  $\rightarrow$  B C 2. A  $\rightarrow$  a 3. A  $\rightarrow$   $\epsilon$ 4.  $B \rightarrow \overline{C} A$ 5.  $B \rightarrow A B$  $6. C \rightarrow A B$ 7.  $C \rightarrow \begin{matrix} C & C \\ C & C \end{matrix}$ 8.  $C \rightarrow a$ Donde  $N = \{A \oplus C\}$ : n=3 Ai Az Az  $\frac{1}{2}$  $1: i=1$ 2: A  $\rightarrow$  B C ۾ <− ^ no contiene producciones de A que comienzan con A-3: i=n no cumple => i=i+1 ; j=1 4:  $B = -2$  C A ;  $B = -2$  A b si contiene producciones de 8 que comienzan con A  $B \longrightarrow A \underline{b}$ reemplazando las produciones de A : رېل ک<u>رک (--</u> B  $B \longrightarrow \frac{a}{a} \frac{b}{a}$  $B \leftarrow \rightarrow C A$ 

5:  $j = j - 1$  si cumple => regresa a 2) 2:  $B \longrightarrow B \underset{\longrightarrow}{\bigcirc}$  b ;  $B \longrightarrow C A$  $B \rightarrow \underset{\beta t}{\underbrace{a \ b}}$ si contiene producciones de B que comienzan con B reemplazando:  $B \rightarrow \ a b$  $B \rightarrow D C A$  $BE \rightarrow A B$  $B \longrightarrow C \wedge A \cdot B'$  $B' \rightarrow C D$  $B' \rightarrow \overline{C} \overline{D} B'$ 3: i=n no cumple => i=i+1 ; j=1 4: C --> A 具  $C \leftarrow \rightarrow c$  c  $C \rightarrow a$ si contiene producciones de C que comienzan con A reemplazando las producciones de A ري عري د -- c<br>مختلف 6-> 是是  $C \longrightarrow c$ <br> $C \longrightarrow a$ 5:  $j \neq i - 1$  no cumple =>  $j=j+1$  ; pass a 4) 4:  $C \longrightarrow B \quad C \longrightarrow B$  $C \rightarrow \rightarrow a E$  $C \rightarrow \rightarrow c$  c  $C \leftarrow > a$ si contiene producciones de C que comienzan con B reemplazando las producciones de B(pero no las de B")  $B \longrightarrow \bigoplus_{\beta_1} B$  $B \longrightarrow \bigoplus_{\substack{a \in A \\ a \in B \\ \text{if } a \in A \\ \text{if } a \in A}} \bigoplus_{\substack{a \in A \\ a \in A \\ \text{if } a \in A \\ \text{if } a \in A}} \bigoplus_{\substack{a \in A \\ a \in A \\ \text{if } a \in A \\ \text{if } a \in A}} \bigoplus_{\substack{a \in A \\ a \in A \\ \text{if } a \in A \\ \text{if } a \in A \\ \text{if } a \in A \\ \text{if } a \in A \\ \text{if } a \in A \\ \text{if } a \in A \\ \text{if } a \in A \\ \text{if } a \in A \\ \$  $C \rightarrow \rightarrow a b C B$  $C \rightarrow \rightarrow C A C B$ 

- $C \rightarrow \rightarrow A B C B$  $C \rightarrow \rightarrow C \land B' \subseteq B$  $C \rightarrow \rightarrow aB$  $0 \rightarrow \infty$  elle
- $0 5a$

5:  $i=i-1$  si cumple => regresa a 2)

2: 
$$
C \longrightarrow \underbrace{a \underbrace{b \ C \ B}_{\text{A.B.}}}
$$
  
\n $C \longrightarrow \underbrace{c \underbrace{A \ C \ B}_{\text{A.B.}}}$   
\n $C \longrightarrow \underbrace{a \underbrace{b \ C \ B}_{\text{A.B.}}}$   
\n $C \longrightarrow \underbrace{c \underbrace{A \ B \ C \ B}_{\text{A.B.}}}$   
\n $C \longrightarrow \underbrace{c \underbrace{c \cdots}_{\text{A.p.}}}$   
\n $C \longrightarrow \underbrace{c \underbrace{c \cdots}_{\text{A.p.}}}$ 

si contiene producciones de C que comienzan con C reemplazando las produciones de C

 $C \rightarrow \rightarrow a b C B$  $C \rightarrow \rightarrow a b B'C B$  $C \rightarrow \rightarrow a$  B  $\mathbf{r}$  $C \rightarrow \rightarrow C \cdot C$  $C \rightarrow \rightarrow a$  $C \rightarrow \rightarrow a b C B C'$  $C \rightarrow \rightarrow a b B' C B C'$  $C \longrightarrow a B C'$  $C \rightarrow \rightarrow e^+e^-C'$  $C \rightarrow \rightarrow a C'$ 

- ÷

 $C' \rightarrow \rightarrow A C B$  $C' \rightarrow \rightarrow A B'C$  B  $C' \rightarrow \rightarrow A C B C'$  $C' \rightarrow \rightarrow A$  B'C B  $C'$ 

3: i=n si comple => se forma G'con  $N' = N \cup L(A'x)$ y P'= P  $(P')$  = conjunto de producciones resultantes).

La gramatica equivalente de satida es:

 $G' = \{N, \leq, P', S\}$  $A \rightarrow B C$ 1. έ.  $A \rightarrow a$  $A \leftarrow A$  $\mathbb{R}$ .  $4.$ - B -−> a b 5.  $B \rightarrow \rightarrow C A$  $E \rightarrow \rightarrow AB$  $\dot{\mathbf{c}}$  .  $B \longrightarrow C \stackrel{\frown}{A} \stackrel{\frown}{B'}$ <br> $B' \longrightarrow C \stackrel{\frown}{B}$ 7. s. 9.  $B' \rightarrow C B B'$ <br>10.  $C \rightarrow A B C B$ 11.  $C \rightarrow \rightarrow$  a b E'C B 12.  $C = -2$  a B 13.  $C \to \infty$  c c 14.  $C = -2a$ 15.  $C \rightarrow \rightarrow a \cup C \cup C'$ 

16.  $C \rightarrow A B C C$ <br>17.  $C \rightarrow A B C'$ 

18.  $C \rightarrow \rightarrow c \cdot c'$ 19.  $C \rightarrow -2$  a  $C'$ 20.  $C' \rightarrow A C E$ 21.  $C' \rightarrow \rightarrow A B'C B$ 22. C' -- > A C B C' 23. C' -- > A B'C B C'

#### 10.- FACTORIZACION

El principio de la factorización queda establecido en terminos de la siguiente simbología: una gramatica que contiene n producciones.

$$
\begin{array}{c}\n\langle A \rangle & \longrightarrow \mathfrak{g} \mathfrak{e} \quad \beta \mathfrak{e} \\
\vdots & \vdots \\
\langle A \rangle & \longrightarrow \mathfrak{g} \mathfrak{e} \quad \beta \mathfrak{m}\n\end{array}
$$

Donde KA2 es un no-terminal,  $\neq$  y  $\beta$ i para 1  $\zeta$  i  $\zeta$ n son secuencias de. terminales y no-terminales, entonces  $\log_{10} n$ producciones pueden ser reemplazadas por n+1 producciones

$$
\langle A \rangle \longrightarrow \angle \langle NUEV0 \rangle
$$
  
\n
$$
\langle NUEV0 \rangle \longrightarrow \beta_1
$$
  
\n
$$
\langle NUEV0 \rangle \longrightarrow \beta_m
$$

Donde <NUEVO> es un nuevo no-terminal de la gramática original.

La gramática obtenida una vez-aplicado e algoritmo de factorización genera el mismo lenguaje que la gramática original.

La aplicación del algoritmo de factorización tiene como objetivo principal; eliminar la intersección existente en los conjuntos de selección de gramáticas que quieran ser convertidas en gramaticas del tipo LL(1)

Suponga la siguiente gramatica original formada por dos Ejemplo: producciones;

> KS> --> IF KB> THEN KS1>  $(S)$  --> IF  $(B)$  THEN  $(S1)$  EUSE  $(S)$

Esta gramatica no es del tipo LL(1) ya que contiene anh. producciones con el mismo lado izquierdo como intersección en sus conjuntos de selección. IF

Aplicando el algóritmo de factorización para eliminar la. interseccion existente entre los conjuntos de selección, podemos obtener una gramática equivalente del tipo LL(1) compuesta por tres producciones (n+1), la cual genera el mismo lenguaje que la gramatica original.

Gramatica equivalente LL(1) :

$$
\langle
$$
SS2 =+2 IF <sub>AB2</sub> THEN  $\langle$ SL2  $\langle$  NUEVO2  $\rangle$  =-2 ELSE  $\langle$ SS2  $\langle$  NUEVO2  $\rangle$  =-2  $\epsilon$ 

#### OBTENCION DE LA TABLA DE CONTROL

#### PARSER TOP-DOWN

involucra la Todo procedimiento que operación de reconocimiento de producciones, es llamado "PARSER". Donde  $1<sub>z</sub>$ palabra parsing se deriva del gramatico de un lenguaje natural, que significa, el arte de hablar y escribir correctamente un lenguaie.

Cabe thater notar que el método de parser utilizado en la generación de la tabla de control. les el parser Top-Down cuvo reconocimiento es predictivo, indicando con esto que en todo momento el contenido del stack es una predicción de lo que debe haber a la entrada.

continuación se describen los 13 pasos que comprenden el procedimiento para obtener la tabla de control.

#### 1. ENCONTRAR LOS NO-TERMINALES ANULABLES Y PRODUCCIONES ANULABLES

- Eliminar todas las producciones que tengan al menos un  $\mathbf{i}$ terminal en el lado derecho.
- De la gramática resultante. determinar que  $no$ ii) terminales están muertos y cuales vivos, de acuerdo al procedimiento dado en la sección 5.1 del capítulo II.
- iii) Son no-terminales anulables los que resulten vivos en el paso anterior. Son producciones anulables aquellas que solo tengan noterminales anulables en el lado derecho.
	- Nota : Una producción anulable produce la cuerda vacia  $\epsilon$  (epsilon) : es anulable (vea ejemplo, pag. 24)

#### 2. CONSTRUIR LA RELACION : COMIENZA DIRECTAMENTE CON BDW (BEGINS-DIRECTLY-WITH)

Dos simbolos A y B en una gramatica están relacionados por  $FLW$ :

A BEGINS-DIRECTLY-WITH B

Si y solo si; existe una produccion de la forma:  $A \rightarrow \rightarrow \rightarrow \rightarrow \mathbb{R}$   $\beta$  ( $A \in \mathbb{N}$ ,  $\rightarrow \in \mathbb{N}$ )  $\mathbb{R} \in (\mathbb{N} \cup \leftarrow)$ ,  $B \in (\mathbb{N} \cup \leftarrow)$ <sup>n</sup>

Donde  $\neq$  es anulable y  $\beta$  representa cualquier cadena. Dada la siguiente produccion:

KAD HHD KVD KXD KYD KZD

De acuerdo a la forma A -->  $\ltimes$  B  $\beta$  se puede observar que  $\ltimes$  toma diferentes valores:

Fara A = KAP ,  $\alpha$  =  $\geq$  ,  $B = \langle V \rangle$ ,  $\beta$  = KXP KVP KZP , tenemos: KA> BEGINS-DIRECTLY-WITH KV>

Si se satisface la condición de que  $\prec$  les anulable.

 $A = \langle A \rangle$ ,  $A = \langle V \rangle$ ,  $B = \langle X \rangle$ ,  $A = \langle V \rangle$ ,  $\langle 2 \rangle$ 

**KA> BEGINS-DIRECTLY-WITH KX>** 

Si KXD es anulable

 $A = \langle A \rangle$ ,  $A = \langle V \rangle$   $\langle X \rangle$ ,  $B = \langle V \rangle$ ,  $A = \langle Z \rangle$ 

KA> BEGINS-DIRECTLY-WITH KY>

Si KY> es anulable

KA> BEGINS-DIRECTLY-WITH KZ>

Estas relaciones pueden ser representadas por medio de una table o matric, donde los renglones y columnas son etiquetadas con los simbolos terminales y no-terminales de la gramática analizada y cada relación obtenida es marcada con "1" en la posición que le corresponde en la matriz. (yea ejemplo, pag. 25)

#### 3. CONTRUIR LA RELACION : COMIENZA CON **BW(BEGINS-WITH)**

Si A y B son simbolos de una gramatica y están relacionados por EW

A BEGINS-WITH B

Si y solo si existé una cadena que empiece con B y pueda ser derivada de Alo sea que las posisiones marcadas con "1" en el renglon B son copiadas al renglon A

La relación SW(SEGINS-WITH) se define como la cerradura transitiva reflexiva de la relación BOW(SEGINS-DIRECTLY-WITH):

 $EW = B I/W$ 

Donde tal relación se compone-de-todas las relaciones R obtenidas a partir de los pares(a,b) de elementos ordenados de un conjunto llamado S, tal que a=b; y los simbols "\*" (astériscos), asignados la las posiciones de la diagonal principal de la matriz representan los pares anadidos a la relación BEGINS-DIRECTLY-WITH por el consepto de cerradura transitiva reflexiva.

# : Indica todas las posibles composiciones de una relación cosigo misma. (vea ejemplo, pag. 25)

#### 4. ENCONTRAR EL FIRST-SET DE CADA NO-TERMINAL  $\sim 100$  km s  $^{-1}$

El conjunto FIRST (<A>) es simplemente un conjunto de terminales b tal que :

<A> BEGINS-WITH b

FIRST  $\langle A \rangle = \{ b/b \in \leq y \}$  EW  $(A, b) = 1$ 

El conjunto FIRST para cada no-terminal <A> se forma con los terminales que hayan sido marcados con "1" en la tabla BEGINS-WITH (vea ejemplo, pag. 25)

#### 5. ENCONTRAR EL FIRST-SET DE CADA PRODUCCION

El FIRST para el lado derecho de cada producción se obtiene facilmente, aplicando las siguientes reglas para efectuar la unión de conjuntos dentro de las gramáticas libres de contexto, considerando los conjuntos (FIRST-SET) formados en el paso 4.

- Si A  $\rightarrow$   $\mu$  es una producción, entonces :
- i) FIRST( $W$ ) =  $\emptyset$  si  $W = \mathcal{E}$  :  $\emptyset$  = conjunto vacio
- $\mathbf{ii}$ FIRST( $\omega$ ) = {a} si  $\omega$  = a
	- iii) FIRST( $\omega$ ) = FIRST( $\omega$ ) si  $\omega \in N$
- $\cdots$  iv) Si  $\mathbf{w} = \mathbf{x}_1 \mathbf{x}_2 \mathbf{x}_3 \dots \mathbf{x}_k$  k>1

FIRST  $(W)$  D FIRST  $(X_X)$  M  $\le k$ 

 $y$  X<sub>n</sub> es el primer elemento no-anulable en  $\omega$ 

(vea ejemplo, pag. 25)

#### 6. CONSTRUIR LA RELACION : ESTA SEGUIDO DIRECTAMENTE POR IFDB(IS-FOLLOWED-DIRECTLY-BY)

Para el lado derecho de cada producción. Dos símbolos <A> y <B> estan relacionados por IFDB

<A> IS-FOLLOWED-DIRECTLY-EY <B>

Si existe una producción de la forma:

 $C \rightarrow \sim \sim A \wedge B$ 

Donde A, B  $\leq N \leq N$ ,  $\leq N$   $\leq N \leq N$ ,  $\leq N$ ,  $\leq N$   $\leq N$ ,  $\leq N$  as una cadena anulable,  $\leq N$  is son cadenas arbitrarias. (vea ejemplo, pag. 26)

#### 7. CONTRUIR LA RELACION : ES DIRECTAMENTE EL FINAL DE IDEO(IS-DIRECTLY-END-OF)

Para, una produción A -->  $\omega$  y cualquier elemento B contenido en  $\omega$  se tiene que:

**6 IS-DIRECTLY-END-OF A** 

Si y solo si todos los elementos a la derecha de B son anulabes, (vea ejemplo, pag. 26)

#### 8. CONTRUIR LA RELACION : ES EL FINAL DE IEO(IS-END-OF)

Dos simbolos A y B estan relacionados por:

A IS-END-OF B

Si y splo si :  $B \stackrel{d}{\Rightarrow} W$ y  $W$  termina con A aplicando 0,1 o'mas ''' produceiones

 $IEO = IIEU$ <sup>\*</sup>

Una vez obtenida la relación IDEO, IEO se procede con la aplicación del cosepto de cerradura transitiva reflexiva. (vea ejemplo, pag. 26)

#### CONSTRUIR LA RELACION : ESTA SEGUIDO POR 9. IFB(IS-FOLLOWED-BY)

Esta relación también es llamada PRODUCTO DE RELACIONES. Dados los simbolos A, B, X, Y de una gramatica se tiene que:

KAP IS-FOLLOWED-BY KBP

 $51$   $\times$   $5010$   $51$ :

 $\frac{2}{3}$  =  $\frac{1}{2}$   $w_0$  x Y  $w_1$  =  $\frac{1}{2}$   $w_2$  A B  $w_3$  tal que:

<A> 15-EN0-0F <X> 15-FOLLOWED-DIRECTLY-BY <Y> BEGINS-WITH  $\langle B \rangle$ 

Lo que se equivalente a:

 $IFE = IEO, IFUB, EW$ 

(vea ejemplo, pag.  $27,28$   $\gamma$   $29)$ 

#### 10. AMPLIAR LA RELACION IFB PARA INCLUIR EL SIMBOLO " \_\_ 1" (FIN DE CUERDA)

- i) Se aumenta una columna a IFB
- ii) Se copia en ella la columna del símbolo inicial "S" de la relacion IEO (yea ejemplo, pag. 29)

#### 11. CALCULAR EL FOLLOW-SET PARA CADA NO-TERMINAL ANULARLE

Sea KA2 un no-terminal anulable

FOLLOW(SA)) =  $\int b/b$  IFBA,  $b \in \mathbb{Z}$ U (-1)

El FOLLOW-SET se define como el conjunto de simbolos begU $\xi \rightarrow 0$ que pueden aparecer a continuación de X en una fórma sentencial  $derivada de S - 1$ 

FOLOW-SET de cada no-terminal anulable se E). forma onicamente con los simbolos terminales marcados en la tabla ampliada IFB. (vea ejemplo pa. 29)

#### 12. CONTRUIR EL SELECTION-SET PARA CADA PRODUCCION

El conjunto de selección para cada producción(i): A -->  $\sim$ Se define como:

 $\mathbf{s}_1, \mathbf{s}_2, \mathbf{s}_3$  of  $\mathbf{s}_2$  is a set the set of the set of the set of  $\mathbf{s}_1$  of  $\mathbf{s}_2$  is a set of  $\mathbf{s}_3$  is a set of  $\mathbf{s}_4$  is a set of  $\mathbf{s}_5$  and  $\mathbf{s}_6$  is an analytical independent of  $\mathbf{s}_1$  is  $\math$ 

Una vez obtenidos los conjuntos de selección para cada producción, se podra determinar si la gramatica analizada es del tipo LL(1).

Unal granatica libre de contexto se dice que es EL(1) si y sólo si: los conjuntos de selección para dos producciones con el mismo lado izquierdo son disjuntos, lo sea que no existe intersección entre ellos. (vea ejemplo, pag. 30)

DISENO DE LA TABLA DE CONTROL PARA UN PARSER TOP-DOWN PARA 13. PARA RECONOCER EL LENGUAJE DE UNA GRAMATICA LL(1)

#### 13.1 Características del parser Top-Down

- El alfabeto de entrada del autómata,  $1$ ) es el mismo que el de la gramática mas  $\{-1\}$ "fin de cuerda"
- El stake inicial es: VS 21
- El autómata tiene un sólo estado fa.l 3)
- El alfabeto del stack  $\{\Gamma\}$  es: 4)
- $\{\nabla\}$  U N U { terminales que aparecen en otra posición que no sea el início de una producción{ Tabla de control: ማነ

simbolos de entrada

simbolos del stack

Es una forma de representar al autómata de un sólo estado, la cual está formada por renglones etiquetados con los símbolos del stack. columnas etiquetadas con Tos simbolos de más las entradas que se describen a entrada. continuación.

Función de Tránsición  $\{F\}$  = ME  $[A, b]$  $b =$  símbolo de entrada A = símbolo del stack

6) Cada producción de la gramática corresponde a una entrada en al tabla de control. Si existe una producción de la forma:

 $A \rightarrow b \infty$ 

Donde: A es un no-terminal

b es un terminal

es una cadena de terminales y nov terminales.

Donde : la entrada correspondiente a ésta producción es el renglon A y la columna b,  $\circ$ sea:

$$
M[A,b] = \begin{cases} \text{REEMFLAZA}(\rightarrow^{IV}) \\ \end{cases}
$$

LAVANZA

AVANZA

El contenido de la cadena es reemplazado en modo inverso ( od' ) en el stack.

Si la producción es de la forma A  $\rightarrow$  b y  $d = E$ entonces; POP

 $M$   $[A, b]$ 

 $7<sup>5</sup>$ 

Si el terminal b es un símbolo  $de<sub>1</sub>$ stack. entonces la entrada a la-tabla es por el renglón b y la columna b;

 $M(b,b) = \begin{cases} F0P \\ AVAN2A \end{cases}$ 

M  $\mathbb{R}^2$ 

Y b Er y  $b \in \mathcal{Z}$ 95. Si se tiene una producción de la forma: is  $A \rightarrow B$  se tiene que:

$$
M = \{A, s, s, (1)\} = \begin{cases} \text{PDF} \\ \text{RETIENE} \end{cases}
$$

generar la labla de control es importante  $61$ recordar que los conjuntos de selección - 59 deben asociar con su respectiva producción. Si existe una producción i: A -->  $\beta$  y  $\beta$ 

comienza con un no-terminal

$$
[A, s.s. (i)] = \begin{cases} \text{REF}(A^r) \\ \text{RETIENE} \end{cases}
$$

El contendo de la cadena*je*es reemplazado en  
modo inverso(
$$
P^r
$$
) en la posición que le  
corresponde dentro del stack.

93.

10) Si la entrada a la tabla es la posición que corresponde a la configuración final;

 $M(\mathbf{y}, -1)$  = ACEPTA (se acepta la cadena)

11)" Todas las posiciones no cubiertas en los puntos 6), 7), 8), 9) y 10) producen "ERROR" (vea ejemplo, pag. 30 y 31)

Ejemplo: Sea G = {N,  $\leq$  , P, 3} la gramatica de entrada, obtener sus respectivos conjuntos de selección(selection set) y si se trata de una gramatica del tipo LL(1), -proceder a obtemer su respectiva fábla de control.

1.  $S \rightarrow \ a \ A \ B$ 2.  $S \rightarrow B$  $3. A \rightarrow b S A$ 4. А --> с с с 5.  $A \rightarrow A$ 6.  $B \rightarrow A$  a  $B$ 7.  $B \rightarrow A$ 

> PASO 1) Encontrar los no-terminales anulables y producciones anulables.

> > s : elemento anulable

 $s \rightarrow \epsilon$ : producción anulable

 $24$ 

PASO 2) Construir la relación BDW(BEGINS-DIRECTLY-WITH) PASO 3) Construir la relacion BW(BEGINS-WITH)

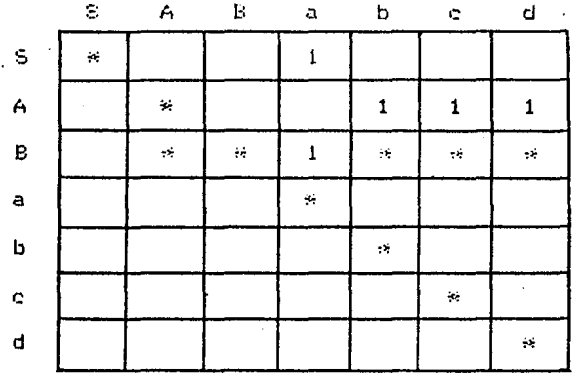

PASO 4) Construir el FIRST-SE1 para cada no-terminal

 $FIRST(S) = \{a\}$  $FIRST(A) = \{b \in d\}$  $FIRST(E) = \{a, b, c, d\}$ 

PASO 5) Construir el FIRST-SET de cada producción

 $\langle \sigma_{\rm e} \rangle$ 

FIRST(a A B) =  ${a}$ FIRST( $\epsilon$ ) =  $\phi$ FIRST(b S A) = {b}<br>FIRST(c c c) = {c} FIRST( $d$ ) = {d} FIRST( $\overline{A}$  a  $\overline{B}$ ) = {b c d}<br>FIRST(a) = {a}

25

PASO 6) Construir la relación IFDB(IF-FOLLOWED-DIRECTLY-BY) (del lado derecho de cada producción)

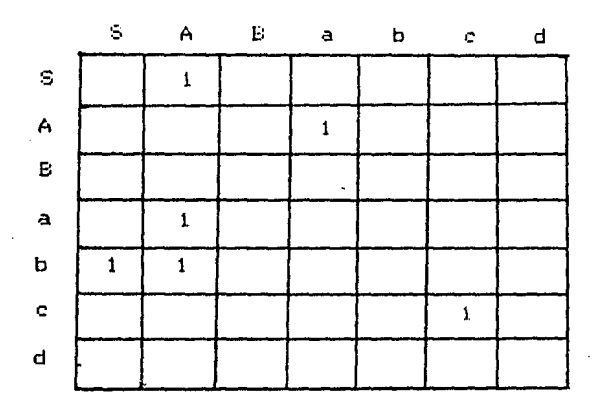

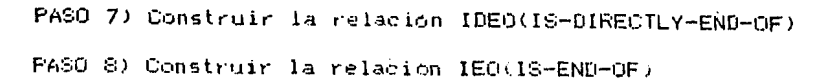

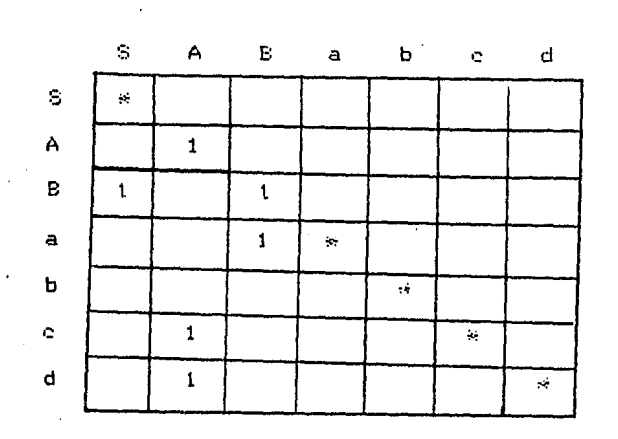

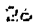

 $\ddot{\phantom{0}}$ 

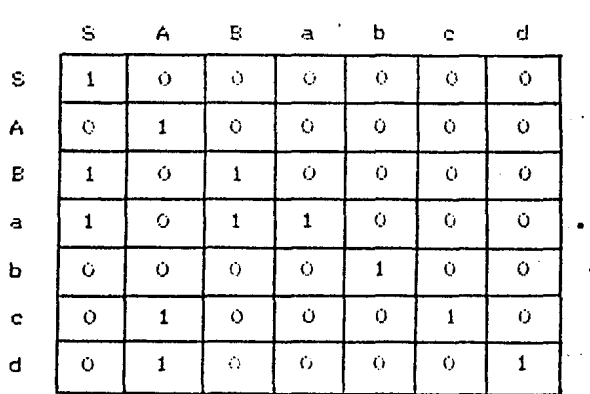

PASO 9) Construir la relación IFB(IS-FOLLOWED-BY) (o producto de relaciones IFB=IEO.IFDB.BW)

IEO.

l,

 $\ddot{\phantom{a}}$ 

 $\overline{\phantom{a}}$ 

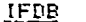

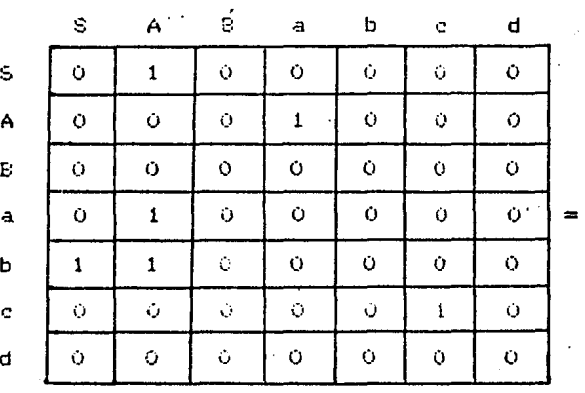

27

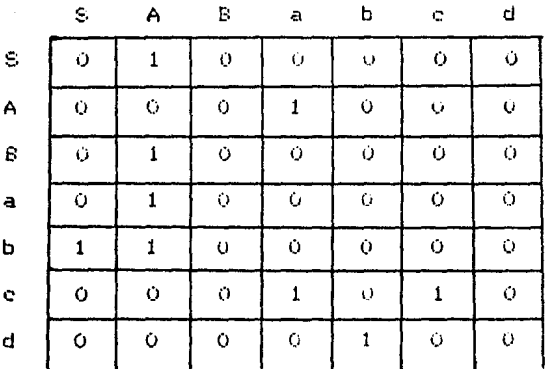

IEO. IEDB

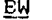

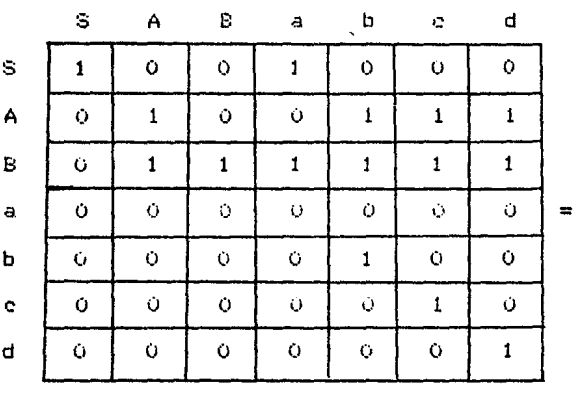

 $\mathcal{Z} \oplus$ 

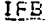

 $\mathcal{L}(\mathbf{A})$  and  $\mathcal{L}(\mathbf{A})$  and  $\mathcal{L}(\mathbf{A})$ 

|                 | s | Α | Ŀ          | a         | b | $\mathbb{C}^n$ | d |
|-----------------|---|---|------------|-----------|---|----------------|---|
| S               | O |   | Ó          | O         |   |                |   |
| ŕ١              | Ò | Ō | Ō          |           | Ó | $\bullet$      | o |
| B               | Ò |   | $\tilde Q$ | $\bullet$ |   |                |   |
| a               | Ō |   | Ō          | O         |   |                |   |
| $\cdot$<br>p    |   |   | ¢.         |           |   |                |   |
| ¢               | Ù | Ö | Ó          |           | Ō |                | Ó |
| $\epsilon$<br>d | Ó | Ö | Ó          |           | O | O              | Ō |
|                 |   |   |            |           |   |                |   |

PASO 10) Ampliar la relacion IFE para incluir el símbolo:<br>"  $\leftrightarrow$  " (tin de cuerda)

 $\ddot{\phantom{a}}$ 

 $\int$ 

 $\sim$  .

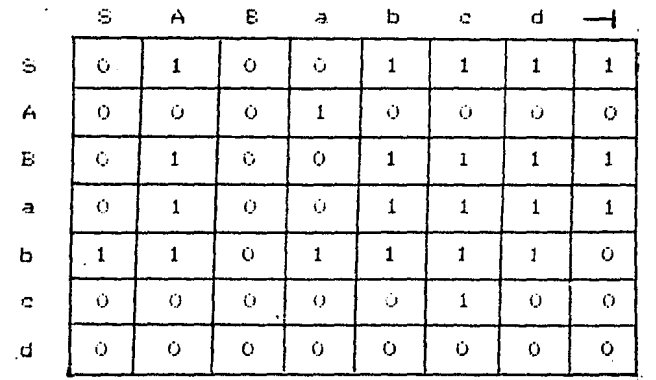

PASO 11) Calcular el FOLLOW-SET para cada no-terminal<br>anufable; como S es el unico elemento anufable.

FOLLOW(S) =  $\{b \in d - \}$ 

 $\hat{\boldsymbol{\cdot} }$ 

 $\sim$   $\sim$ 

l,

PASO 12) Construir el SELECTION-SET para cada producción.

s.s. (1) =  ${a}$ <br>s.s. (2) =  ${a}$  U FOLLOW(S) =  ${a \cup b \in d - 3}$  $s.s. (3) = \{b\}$  $5.5.(4) = \frac{1}{2}$  $s, s, (5) = \{3\}$  $s.s. (6) = \text{FIRST}(A) = \{b \in d\}$  $5.5.(7) = \{a\}$ 

" Una vez obtenidos los conjuntos de seleción para cada producción, se determina si no existe intersección entre los conjuntos de selección de producciones con el mismo lado izquierdo, si se comple la condición, entonces la gramatica si el del tipo LL+1) y por lo tanto se procede a obtener la tabla de control.

PASO 13) Generación de la tabla de control.

La tabla es generada a partir del reconocimiento de cada tipo de produceion y asociando. los de conjuntos de selección con su respectiva producción.

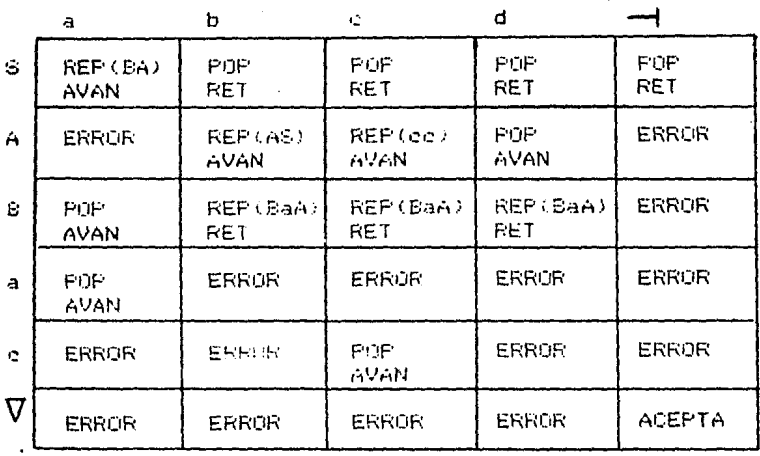

### 13.1 Probar si las siguientes cadenas son aceptadas por el automata Top-Down.

Las querdas o cadenas que a continuación se dan son generadas a partir de las producciones de la gramàtica de entrada, aplicando "Derivación por la liquierda", que consiste en sustituir el símbolo no-terminal que se encuentre mas a la izquierda,(este concepto de<br>derivación se explica mas ampliamente en la sección 2. del capitulo II..

Dadas las siguientes cuerdas:

 $D$  a c c c b d a a  $-1$  $2)$  a c c  $-1$  $3)$  a b d a  $-4$ 

Mostrar tos mivimientos realizados por el automata Top-Down. para cada una de las cadenas, y determinar si estas son aceptadas o rechazadas por el automata.

Probando la cadena 1)  $\sqrt{1}$ 

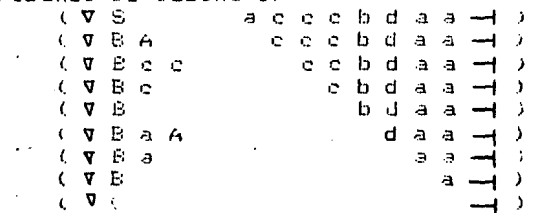

Una vez efectuados todos los movimientos, se determina si la configuración obtenida es la que pertenece al autómata. Respuesta:

SE ACEPTA LA CADENA

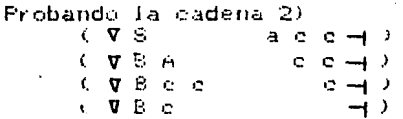

Respuestar SE RECHAZA LA CADENA

Probando la cadena 3)  $(\nabla S$  abda-1) **CVBA**  $b d a \rightarrow b$ ( V B A S  $d$  a  $\rightarrow$  ) **CVBA**  $d$  a  $\rightarrow$  )  $( \nabla \cdot \mathbf{B} )$  $a \rightarrow$  $\mathbf{V} = \mathbf{V}$  $\rightarrow$ 

Respuestar

SE ACEPTA LA CADENA

#### RESULTADOS Y CONCLUSIONES

#### 1. CARACTERISTICAS PRINCIPALES DEL EQUIPO DE **COMPUTACION** UTILIZADO EN EL DESARROLLO DEL SISTEMA MANIPULADOR DE **GRAMATICAS.**

1.1 Equipo de computación

FI. equipo de computación con el cual se contó para implantación del sistema  $E_{\rm A}$ manipulador de gramaticas, foe un microcomputador marca APPLE II-E 1.2 Lenguaje de programacion

lenguaje utilizado para la implantación del E1. sistema tue el lenguaje BASIC II-PLUS que es con el cual cuenta la magoina.

1.3 Memoria Interna o principal

La imierocomputadora tiene una capacidad de memorial interna(RAM) de 64 Kbytes, de los quales 29 kbytes son absorbidos por el Sistema Operarivo DostDisk Gperating System), quedando un espacio de 25 Rbytes de memoria principal para el usuario.

1.4 Memoria Externa o Secundaria Posedos unidades disco flexible(para ರ ಚಿತ diskette); DRIVE #1 y DRIVE #2, teniendo una capacidad de almacenamiento de 144 Kbytes por diskette.

#### 2. ESTRUCTURA DEL SISTEMA

La estructura que define el sistema de información, permite elecutar ya sea en forma selectiva o en forma secuencial cualquiera de las funciones que integran el sistema.

El tener el mayor número de funciones integradas dentro del sistema, produce como resultado que el sistema sea mucho más rapido en su tiempo de proceso ya que al momento de que еİ sistema se inicializado es cargado el programa principal(que contiene casi el total de funciones)en memoria principal una sola vez, y de otra manera aunque las aplicaciones son más faciles de implementar usando una serie de dos o mas programás; estos ocupan mas tiempo de proceso, ya que tienen que ser cargados y corridos secuencialmente, aunque tienen la ventaja de que ocupan menos espacio en memoria principal. Para nuestro caso el único programa dne corre ligado al programa principal es el que genera la tabla de control debido al múmero de arreglos o tablas que utiliza.

A continuación se muestra el esquema que define  $1a$ estructura del sistema.
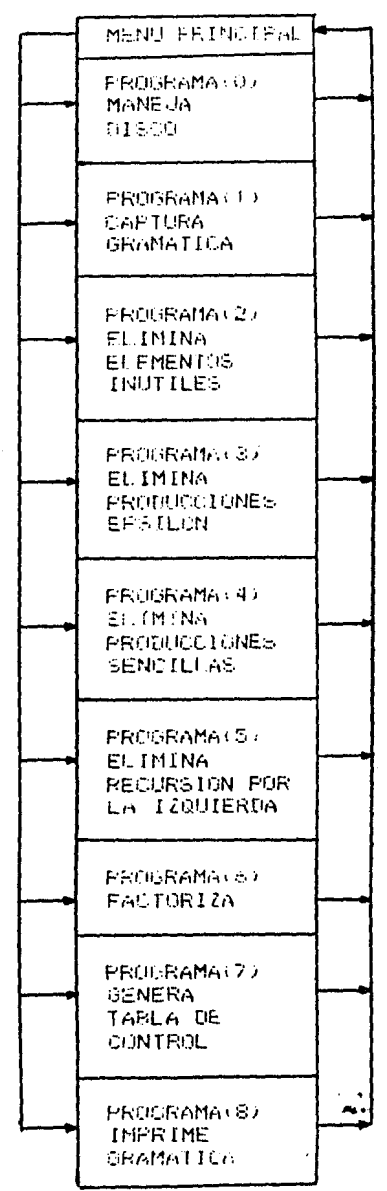

### **ESTRUCTURA DEL SISTEMA**

 $\gtrsim 3$ 

#### 3. DEFINICION DE LA ESTRUCTURA DE DATOS UTILIZADA POR EL **STSTEMA**

Considerando, que el sistema reguiere del manejo, de **LIDA** gramatica de entrada y una de salida y que ademas **GITE** producciones estan formadas por elementos terminales y  $nc$ terminales, se penso en una representación interna de  $1 - 1$ gramaticas, para que estas fuesen manipuladas más facilmente por el sistema y a la vez ocuparan menos espacio en memoria principal secundaria. Siendo esta representación interna una matriz de  $\mathbf{v}$ entrada y una de salida, y los elementos terminales y noterminates, que forman las producciones de la carmatica. fueran almacenados en una lista lineal.

Los rengiones de la matriz representan las producciones de de la gramatica y las columnas representan tanto, elementos terminales como no-terminales.

Cada alemento ferminal y no∽terminal. puede ser representado por uma o mas caracteres.

Una lista lineal es un conjunto de nodos; XE11, XE21, ..... XINI: donde M  $>$  0, quya propiedad estructural esencial involucra la posición lineal relativa de los N nodosten una alineación). Para una lista lineal se dan las siguientes caracteristicas:

- Si M>0, XI11 es primer nodo.  $\mathbf{B}$  .  $\mathbf{A}$
- ii) Cuando 1583M, el nodo XIKI es precedido por XIK-11 y seguido por XIK+11
- iliz XINI es el último nodo.

Este tipo de lista es utilizado para almacenar 1 me elementos terminales y no-terminales los cuales son clasificados dentro de la lista por medio de dos apuntadoresiun apuntador, que clasitica a los terminales y otro a los no-terminales).

Es importante hacer notar que el apuntador que clasifica a los terminales, siempre apunta a la posición del último elemento terminal llamado "epsilon" que para nuestra aplicación 52 considero dentro de los terminales. Una vez que los elementos han sido introducidos en la lista se procede a formar su respectiva matriz de producciones donde cada-producción es validada de acuerdo la los elementos almacenados en la lista. formando **Stl** respectiva producción o renglón de posiciones las cuales corresponden a las contenidas en la lista.

Para dar una idea más clara sobre la representación interna. se da el siguiente ejemplo:

i. DEC --- TIPO VAR LISTA  $2.$  LISTA  $\rightarrow$  + 9 VAR LISTA 3. LISTA --> EPSILON 4. TIPO --> REAL 5. TIPO  $\leftarrow$  ENTERO

Terminales: VAR.LISTA.+.REAL.ENTERO.EPSILON No-terminates: DEC,LISTA,TIPO

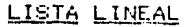

 $\overline{\phantom{a}}$ 

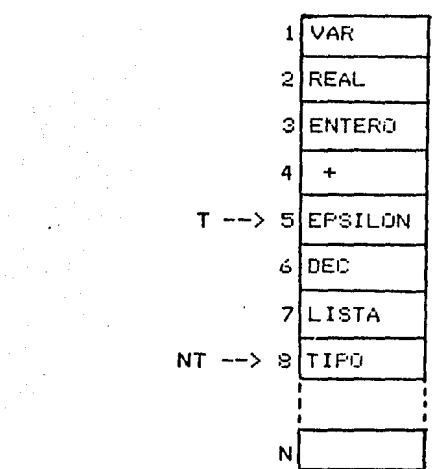

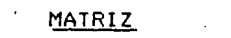

 $\sim$ 

l,

 $\sim 10^{-11}$ 

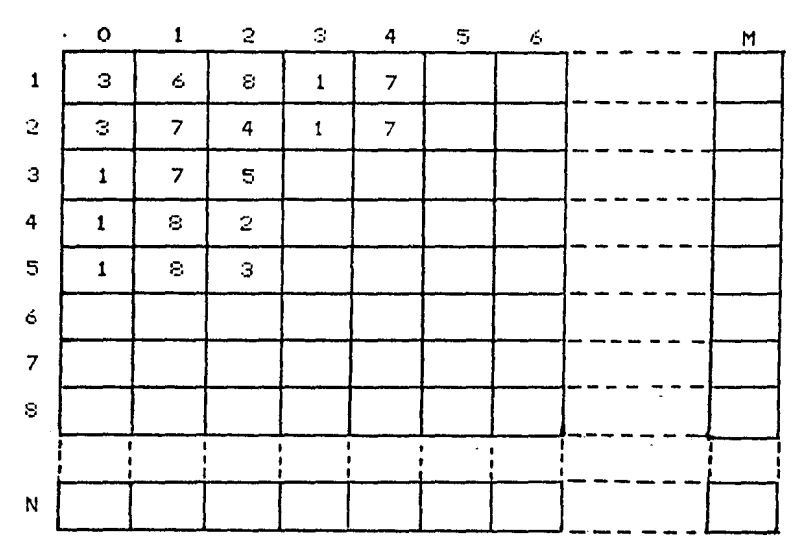

 $\mathcal{A}$ 

Significado de la representación.

- Almacena los elementos terminales y LISTA LINEAL :  $no$ terminales.
- El apuntador I direcciona. la posición del **APUNTADORES**  $\mathbf{r}$ ultimo ferminal introducido(epsilon). NT. direccions la posición del último.  $n$ terminal en la lista.
- TABLA o MATRIZ : La columnaci. O) de la matriz almacena  $\mathbf{e}$  1 número de elementos terminales y  $no$ terminales del lado derecho de cada produceión o realon. La columna (il) almacena el lado izquierdo de cada producción, siendo siempre este elemento un no-terminal.
	- rengiones(i,j) a partir Los de  $i = 2$ . almacena todos los elementos terminales y  $\sim$   $\sim$ y no-terminales del lado derecho del cada
	- produccion.

### 4. MANEJO DE ARCHIVOS DE TIPO INDEXADO (ACCESO DIRECTO)

E.L. diseno de la estructura de datos esta basada tundamentalmente  $\approx 1$ maneulo de archivos de : acceso  $\mathbf{r}$ File); antes de entrar en detalle en su aleatorio(Random Data manero, se dan las definiciones de los principales elementos que intervienen en la estructura de datos.

Un archivo se define-como una colección de datos con caracteristicas comunes.

elemento unitario de un archivo(mínima AL. unidad direccionableise le llama registro, y a los elementos que componen un registro se les llama campos.

### 5. CARACTERISTICAS PRINCIPALES DE LOS ARCHIVOS DE TIPO INDEXADO

Mientras que un archivo secuencial de datos. contiene conjuntos de datos que estan ordenados por número de registro craciente, un archivo de datos de acceso-aleatório o acceso<br>directo, consiste en items de datos individuales; que no necesariamente siguen un orden en particular, indicando con ésto, que se puede leer o escribir directamente en un rachivo de datos de acceso alestorio, sin procesar secuencialmente a lo largo del archivo de datos desdelel principio; por tantoles más rápido transferir información desde o hacia-un archivo de datos de acceso aleatorio que un archivo secuencial de datos.

- 5.1 Lectura de un Archivo Indexado
	- Si se van a leer los items de un'archivo aleatorio de datos, entences es necesario considerar la posición dei apuntador,ya que este por medio de la instrucción

READ lectorai: debe ser movido hasta la posición adecuada antes de leer cada item de datos.

- 5.2 Escritura de un Archivo Indexado
	- Se puede escribir un item de datos en un archivo aleatorio en forma muy similar como se lee,esepto que ahora se utiliza la proposición para manejo de archivos. **WRITE Generitural.**  $\sim$  comp  $-60$ menciono anteriormente se debe posicionar el apuntador en la localización apropiada antes de escribir los items. y item de datos reeplazará  $\approx 1$ nuevo cualquier información almarenada previamente en.  $0.5<sub>5</sub>$ localización.

Es limportante mencionar que dentro del diseno de  $\overline{a}$ estructura de datos se hace uso del manejo de archivos de nombre "variable" lo qual se explica a detalle en la parte de evaluación y diseno de la estructura de datos.

### 6. EVALUACION Y DISENO DE LA ESTRUCTURA DE DATOS UTILIZADA POR EL SISTEMA

Considerándo la capacidad de almacenamiento del cada. diskette de 144 kbyte(130.000 caracteres ya formateado el disco). para el diseno de la estructura de datos, y el máximo número de entradas(105), para nombres de archivos diferentes que permite cada directorio del disco asignado para datos; DRIVE #2. Y el DRIVE #1 asignado para el almacenamiento del los programas de aplicación. De esto se determino que el siguiente diseno serfa el mas optimo.

Un archivo principal en el quat se guardan los nombres de gramaticas

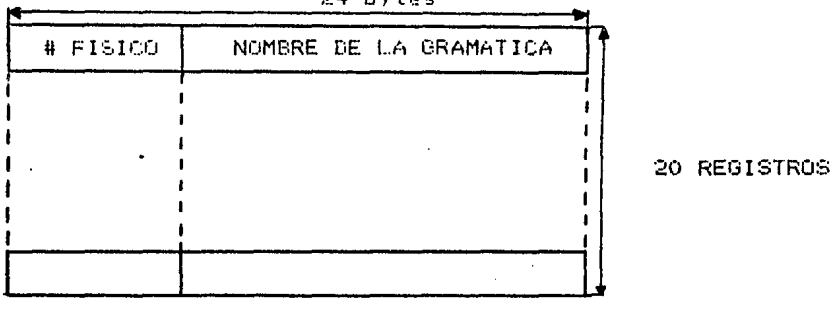

 $24$  hytac

Longitud de cada campo  $-$  # FISICO : Esta implicito - NOMBRE DE LA GRAMATICA : 24 caractères Para un máximo de : 20 gramáticas

Asociado a este archivo se encuentran tres archivos más. El primero cuyo nombre se rorma de la siguiente manera:

> PREFIJO : LETN (lista de elementos terminales y no-terminales). SUE NO. (mimero fisico correspondiente a  $\pm$  X la localización relativa dentro archivo principal).

Este archivo tiene la siguiente estrucura:

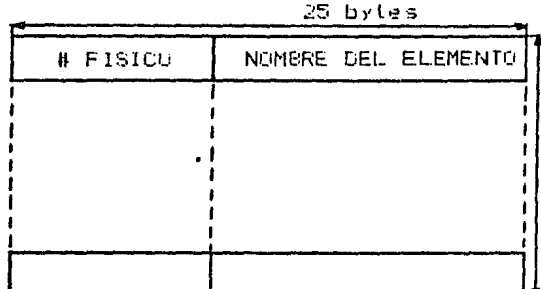

25 REGISTROS

Longitud de cada campo

 $-$  # FISICO

: Está implicito

- NOMBRE DEL ELEMENTO : 25 caracteres Para un máximo de : 25 elementos

El segundo y tercer archivo, cuyos nombres se forman de la siguiente manera:

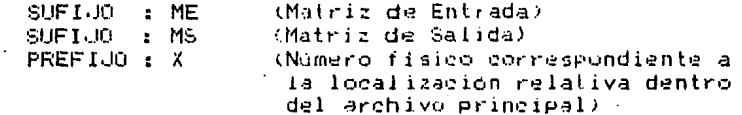

Estos dos archivos tienen la misma estructura, la cual se muestra a continuación:

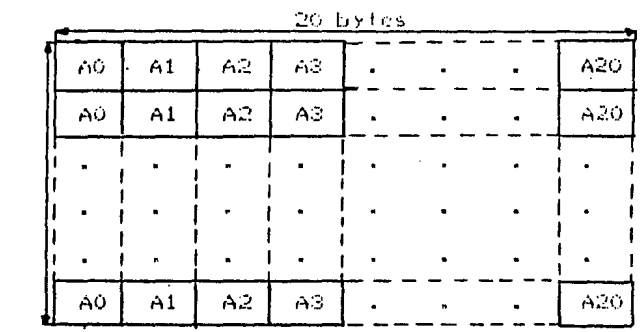

### MATRIZ DE ENTRADA "ME"

MATRIZ DE SALIDA "MS"

#### 30 bytes

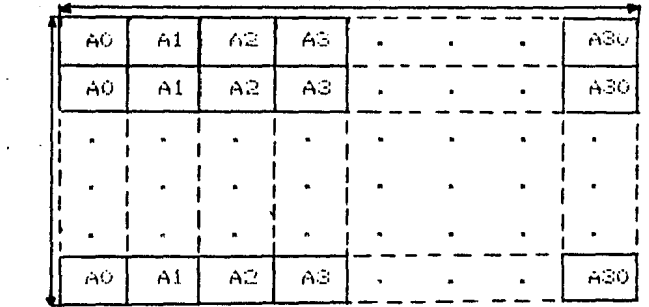

Donde:

 $\chi_{\rm{max}}=0.5$ 

26  $\overline{R}$ 一日诗  $\tilde{1}$ 

STROS

 $\sim 10^{11}$  km  $^{-1}$  $\ddot{\phantom{0}}$ 

> 36.  $R$  $\mathbf{r}$ E.  $\bar{6}$  $\bar{\bf J}$  $\frac{1}{5}$  $\ddot{\mathsf{R}}$  $\mathbf{O}$ ŝ

> > AO = numero de elementos del lado izquierdo  $AI = elemento$  izguierdo  $A2...N = elements$  del lado derecho de c/produc.

 $\sim$   $\sim$ 

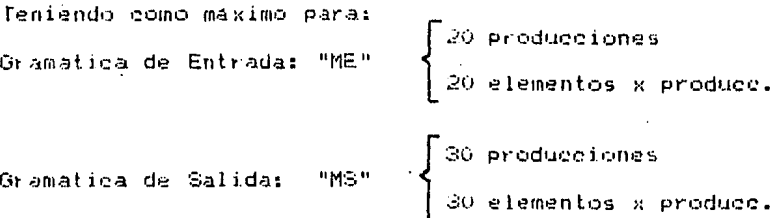

 $\mathbb{R}^{n}$ 

#### 7. EL SISTEMA SU DESCRIPCION Y USO

El sistema está integrado por un conjunto de programas los cuales pueden ser manipulados por medio de un número de funciones, el cual se describe a continuacion:

Menu General

OJ Maneja Disco

1) Captura Gramatica

2) Elimina Elementos Inutiles

(1) 3) Elimina Producciones Eesilon

4) Elimina Producciones Sencillas

<sup>1</sup> 5) Elimina Recursión por la Izquierda

6) Factoriza

7) Genera Tabla de Control

8) Imprime Gramática

 $9)$  Fin

Al' inicializarse el sistema, automaticamente un programa monitor carga en memoria-principal-todos los nombres de las gramaticas grabadas en disco, las cuales han sido capturadas, mediante la función "Captura Gramática", esta función valida la<br>gramática que esta siendo capturada y a su vez produce su representación interna por medio-de-una matriz. La gramatica eguivalente o de salida también es representada por medio de luna matriz.

40

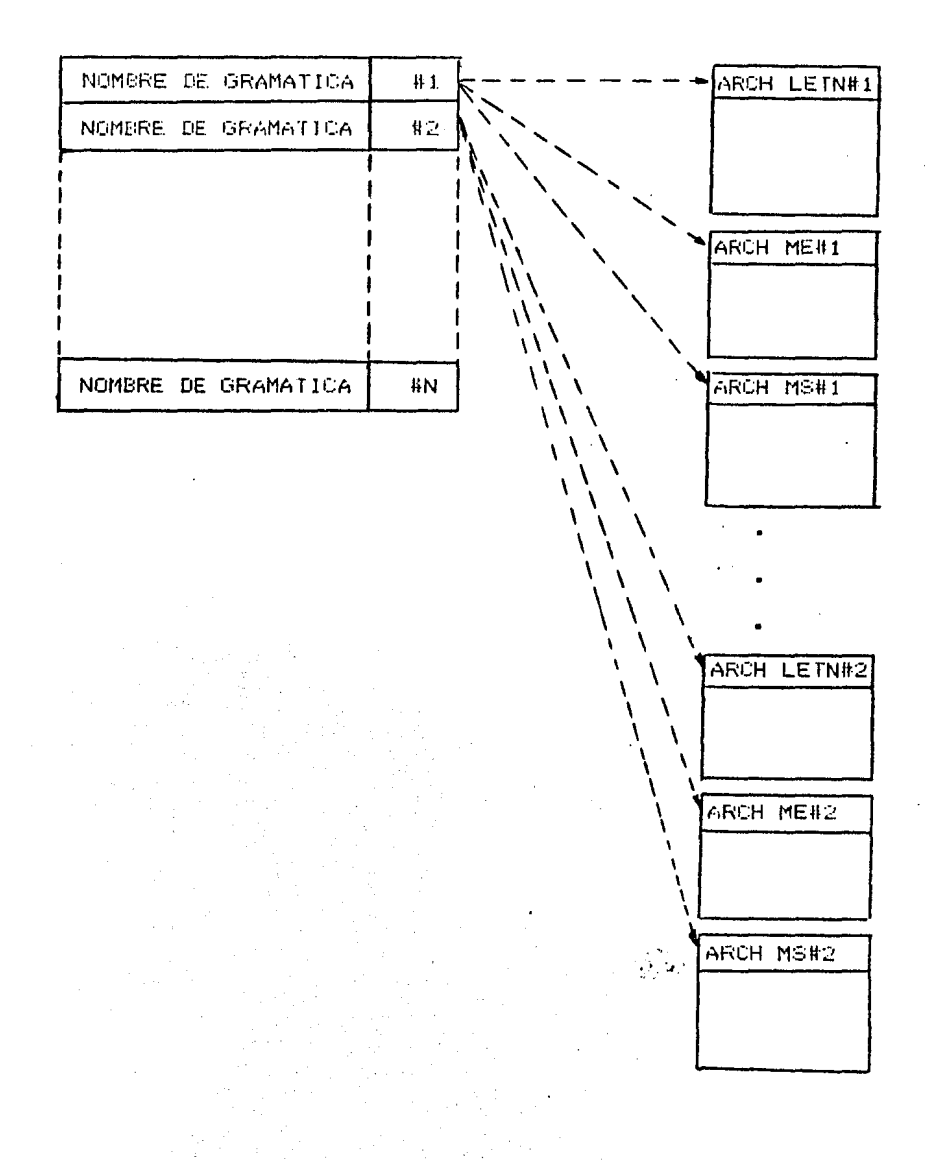

## ESQUEMA DE LA ESTRUCTURA DE DATOS DEL SISTEMA

Esta gramatica de enfrada, una vez procesada puede ser vuelta a su forma-original por medio de a función "Imprime Gramatica", la cual maneja un sobmeno con el cual puede presentar, ya sea por pantalla o por impresor, la gramatica de entrada. la gramatica de salida o ambas.

Otra funcion importante es la que realiza el "Manejo de Disco". la cual presenta el signiente submeno de opciones:

- 1) Graba Gramatica
- 2) Carga Gramatica
- 3) Borra Gramatica
- 4) Catalogo de Gramaticas
- $5)$   $F1n$

Esta funcion permite al usuario, una vez que la gramática ha sido capturada, poder grabar en discolo procesarla en modo inmediato. seleccionando cualquiera de **Task Common** famos casos. proporcionadas por el menú principal o bien, grabarla en disco asignandole un nombre especifico.

Al grabarse una nueva gramatica, automaticamente, se crean tres archivos de datos con nombre variable, cuyos nombres están relacionados con el nuevo nombre de la gramática, contenido en el archivo principal por medio de un sufilo(número físico correspondiente la la localización relativa dentro del archivo principal).

Las funciones de la 2) a la 6) presentadas en el menú principal pueden ser ejecutadas considerando los requisitos dé la siguiente matriz de precedencia donde las posiciones sin marca. indican que no es requisito).

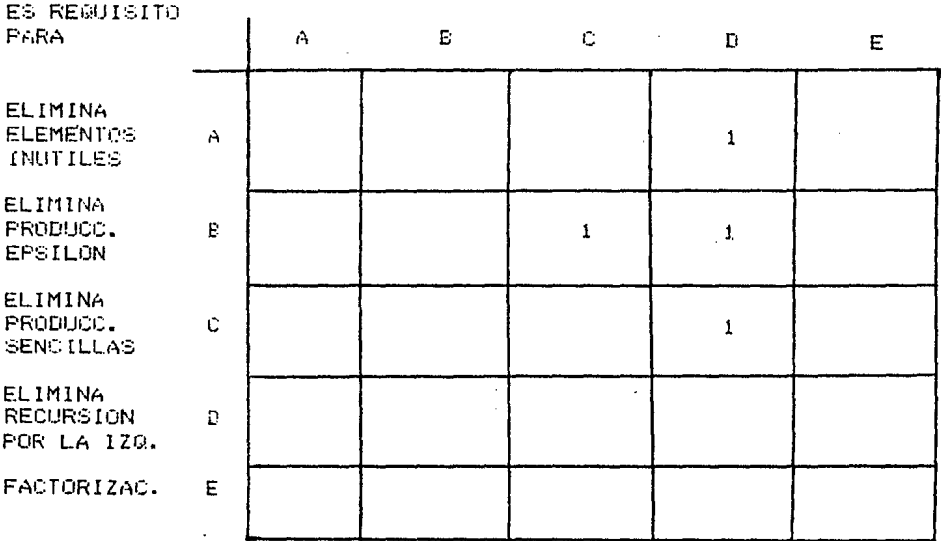

 $42^{1}$ 

La funcion "Genera Tabla de Control", se encuentra encadenada al programa principal compuesto por las opciones (0). 1), 2), 3(, 4), 5), 6)  $y$  S) del meno principal, al momento de ser seleccionada la opción 7) es ejecutado secuencialmente, una vez que la gramática a ser procesada ha sido cargada en memoria principal.

Esta funcion procesa 12-pasos, los cuales obtienen los conjuntos de selección de la gramatica analizada y a partir de estos conjuntos obtenidos se determina si la gramática de entrada es del tipo LL(1), si este es el caso, se procede a obtener su respectiva tabla de control comprendida en el paso 13), en el cual primero se analiza el tipo de producción llenandose a su vez la tabla de control, considerando los conjuntos de selección asociados a cada producción. Ya generada la tabla de control, el sistema, pide la cadena a ser analizada (la cual deberá ser dada directamente por el usuario por medio del teclado). Siendo esta parte la que corresponde al simulador del parser top-down.

Durante el analisis de la cadenas; entra en función la utilizacion de un stack, el cual interactuando con las rutinas de acción, se determina si la cadena analizada es aceptada por el automata.

#### 7.1 USO DEL SISTEMA

La idea de llevar a cabo esta tesis surgió de la necesidad de tener un sistema interactivo manipulador de gramáticas, que fuese utilizado en forma pratica por los alumnos de la Facultad de Ingeniería de la U.N.A.M. Y de aquí se decidio desarrollar el sistema, el cual una vez puesto en marcha cumplierá con su objetivo.

#### 8. LISTADO DEL SISTEMA Y ALGUNOS EJEMPLOS CON DATOS REALES

En este punto se proporciona el listado completo del sistema y algunos ejemplos, los cuales fueron procesados en el microcomputador(APPLE II-E), en el cual se desarrollo el sistema.

**MIST** 10 SEN EPERTEERED 20 REH CABEZA DEL SIGTEMA 30 DIM P(20,201,F1(30,70),E#(25),M#(10),L1(21),S#(20),PA(30,70) 40 M\$ (0) = "MANEJA CISCO" 50 M# (1) = "CAPTUEA PRAMATICA" 60 M# (2) = "ELIMINA ELEMENTOS INVITILES" 70 N\$(3) = "ELIMINA FRODUCCIONES-E" 30 M# (4) = "ELIMINA PRIDUCCIONED DENGILLAS" 90 M#(5) = "ELIMINA RECURSION FOR LA IZGLIEREA"  $100$  H# $(b) = "FACTORIZA"$ 110 N# (7) = "GENERA TABLA DE CONTROL" 120 M# (B) = "IMPRIME GRAMATICA"  $130$  MARY =  $551M$ 140 Df = CHR# (4) 150 FRINT D#:"OFEN A-GRAMATICAS.LC4.D2.56": FOR I = 0 TD 20: PRINT D#:"READ A-GRAMATICAS.R":1: INPUT G#(I): VEXT I: PRINT D\$: CLOBE A-CRAMATICAS 160 FRINT D#; "ELGAD CHAIN, 4520, 5:1" 170 CALL 520"P-FRINCIF-L.CI.S&"

 $\ddot{\phantom{a}}$ 

Ą lust  $\frac{10.08 - 0.088}{40}$ 20 PRINT DS; "CFEN A-SRANATICAS, 124, 22, 55" 30 PRINT 58; "WRITE A-SRAMATICAS, RO": FRINT 1 40 PRINT DELTARTE A-BERNATIONS, RIT: FFINT TOODOOPOOPOOP SO FOR I = 1 TO 20: PEINT DE; "WAITE A-SPAMATICAS,F";i: PRINT "################": NEXT : PRINT D#; "ELSSE A-GRAM ATICAE\*

 $1.157$ 10 APY C2 PEN SEPRATICAS LIBRES DO REM DE  $40 - 555$ CONTEXTO 50 Hafe **SC MK = "SRAMATICAS LIBRES DE CONTEXTO"**  $73.81 \pm 7$ 60 INVERSE : VTAB 2: HTAB (20 - LEN (M#) / 2): PRINT N#: KORMAL ED VICE 5:19 = 20: REM # MAXIMO DE SARMATICAS  $11.2$  FeR  $1 = 0$  TG  $9$ 113 VIAB 1 + 6: RTAB 4: PRINT I:" TEMACED 120, 1807.1. 170 VTAB 201 CALL - 958: FFINT "COAL "1: GET R# 140 FOR 1 = 0 10 9: IF R\$ = STR\$ (1) 8370 160 15) NEAT 1: 6070 50 150 VIAS 6 + 1: HTAR 4: FLASH : PRIME 1:" ";M#(I): VTAE 21:N# = "ESPERA":L = LEN (N#) / 2: HTAB 20 - L: PRIME M# : KIPA-L ATT OF R\$ = TOT BOTO 180 180 IF R# = "1" GOTC 1300 t90 IF R# = 131 6010 2010 COOP OF R# = 141, GOTO 3250 210 IF R\$ = "2" GETO 1777 C20 IF R\$ = "5" 6070 4230 230 IF 8# = 16" GOTO 3680 240 IF 54 = "7" 60TO 5250 150 IF R# = "8" 60TD 4600 260 IF R\$ = "9" GOTO 5240 170 6070 10 250 hs = "MANEJO DE DISCO": HOME : INVERSE : HTAB (20 - LEN (M\$) / 2): PRIMT M\$: HORMAL  $290.38 \pm 1$ IN VIAS &: CALL - 958 310 HTAB 5: PRINT "1 GRABA SRAMATICA" 320 HTAB S: PRINT '2 CARGA GRAMATICA" 330 HTAB 5: PRINT '3 SGRRA SRAMATICA" IFF HTAB 5: FRINT \*4 CATALOGO DE ERAMATIONE\* 350 HTAS 5: PRINT "5 FIN" DEC VT48 20: 67AB 1: CALL - 95B: FRINT TOUAL ":: SET R\$: FRINT R\$ CTO FGR I = 1 TO 5: IF R\$ = \$12\$ (I) GOTC 396 IEC MEAT 1: 60TO 180 IFO ON ( VAL (E\$)) GOTE 410,670,500,1130,10 400 REN 410 VTAB 6: CALL - 959: PAINT "BRAGA GRAMATICA": IF ES (1) = \*\* THEN FRINT "PRINEFO DEBES CAPTURAR SRAMATICA": FOR FP = 1 10 400: NEfT RR: 3372 250 420 VT41 10: INPUT "NOMERE "184: IF M4 = "" GOTO 410 450 IF LEN (M\$) > 20 THEN L = 20; 60809 1401; 8070 410 440 DF = MIDE (MF,1,1) AS A COR CAR VINAM OS LOS DI TEMBI THEM I FTOLT INCINEES ENVALEDOME FOR RR + 1 TO SVCH NEAR RRELECTS 200 ++50 NF = NF + HID# (E#,1,20 - LEN (M#): ATO FOR I = 1 TO TO: 1F HA = SA(1) THEN FRINT TESTA GRAMATICA YA EXISTEEM: FOR RR = 1 TO 500: MEXT I: 60TO 280 429 FOR I = 1 TO 7G: IF (MICS (G\$(I), 1,3) = 1+++1 SOTO 500 470 MEXT I: FRINT "ARCHIVO PARA GRAMATICAS LLENC": FOR RR = 1 TO 500: NEXT : 50TO 280 520 GRIED = MRICER = STRA (CT) + MIDS (GR,1,2 - LEN ( GTRA (NT))) + STRA (T) + MIDS (BR,1,2 - LEN ( STRA (T)) -1 514 FRINT DE1"OPEN A-GRAMATICAS.L21.52.56" 520 FRINT DRETGRITE A-CRAMATICAS.RT.I: FRINT MR: FRINT DRETARITE A-BRANATICAS.ROT: FRINT RR: PRINT DRETCLOSS A-ER ANATICAS\* **STANDERS CONFIDENTIAL** and consider the company of the control of the cona series of the experiments of the re-

```
SAL I FOR TE = 0.10 T + WI: FFINT LE:FOREMPARIL2E,DE,SOLS6": FSINT DE:MARITE MAT,P ;FR: FRINE EXIME : PRINE DA; "CLOSE
      THE WORT E PRINT ISEMIFFEVIRE LIBEAULSE'S PRINT DAY WRITEFIEVED & FEDAL PER SENT DES CLIDINAR
1550 BL = 1857 + STER (1)
 550 FCT FAIR (TELBERFAIR THE FOR FELRIC TU EXTRAGILY SERA PIRA Y STEAL FRAGE, REG. Y MEDALTBALLL2 Y LESN (LSTRA
      (P. GRUSSI)) E. NEXT SI: FRIN (CI) "DRENMA" LEODUCZUBEN: PRINT DA; WRITE "NA" LONI DRINT RAL PRINT GA: "CLOSE"M
      \bullet575 5817
 580 FFINT DELTURENTMET/LIVOLED.Sen
 595 PAINT DEPARTIEMPER SON PRINT NEL FUNCTIE PLICED MA
1/10 M2 = 1957 + -6.74 (1)
 550 FOR FR = 0 TO NEWAR = 110 FD1 R1 = 0 ID P1(PR)() + 1)R8 = PR + CTRR (P1(RF)R1)) + M108 (BT)1)2 + LEN ( STRR
      CPIGR.RIN DIE NEAT RI
 ezo dagie estroppo krituanityczyskie przynicatowanycz kartykrek each arst pedan daenowordne
 630 NEXT AR
 640 FRINT CR: "OFEN N4",L100,22.E6"
 650 PRINT DE: WALTEMART.FOR: PRINT MS: PRINT DE: "CLOSE"PS
 A62 5510 180
 A79 PER HEREPHORSTA GRANATICA
 680 VTAE 6: CALL - 953: FRINT MOVIES SRUMATICA*
 399 JAPA 10: 16707 SMCMEFE SIMPLIF AP = 33 BOTD 670
 700 IF LEV PMA : 20 0000 670
 710 IF LEN (M4) < 20 THEN M4 = M4 + M124 (14,1,20 - LEN (M4))
 720 FOR I = 1 TO TS: IF 34 II = 84 BOIT 746
 700 NEAT 1: FRONT TLA CRAMATICA T:: INVERSE : PRINT PRI: NORMAL : PRINT * NO EXISTEM: FOR RR = 1 TO 400: NEXT RR:
       3110 280
 740 MS = "LETS" + STRE (1)
 750 FRINT D'ASTOFENTMAT, L25, 32, 36": PRINT DASTREACTNAT, ROT: INPUT RASNT = VAL 3 NIDA (RA,1,2)):T = , VAL 3 NIDA (R
      5.7.21760 FOR FP = 1 TO NT + T: FRIAT CA: "READ"MA", RE: RR: INFUT EA (RR): MEXT RE: FRINT DA; "CLOSE"MA
 770 HS = "HE" + ETRS (1)
 760 FRINT D$;"SPENTMS", L100, D2, Sen: PRINT D$; "READ" ***, P9": INPUT ME: PRINT D$; "CLOSE"N$
 790 FOR SR = 1 TO MO: PRINT SA; "DPENTHAT, 100, DO, Sof: PRINT DA; "READTHAT, R"; RR: INFUT RA: PRINT DA; "CLOSE"MA
 F(A, R, \pi) = 1RHD FOR RI = 1 TO LEN US$; STEP 2xR = R + 1xP(58.8) = VAL ( NIDF \R$.FI.2)); NEAT RI
 620 NEXT AR
 839 84 = 155" + STE4 (1)
 840 FRINT DI; "BRENTHI",LICO,DZ,S6T: PRINT 08; "READTY:",RON: INPUT NO: PRINT DI; "CLOSE"NI
 650 FOR ER = 1 TO HE: PRINT D$;"GRENTH$"\L100.02.85": FRINT D$;"READ*M+",S",FR: INFUT R$: PRINT D$;"CLDSE"M$
 660 VTAB 20: HTAE 1: PRINT TT:S = - 1: FOR F1 = 1 TC LEN (R$) STEP 2:R = R + 1
 870 P1(FA,B) = VAL ( MLDT (RT,R1,2)); NEXT RE
 280 NEXT RR
 899 GCT0 200
 900 REF FEFFEE BORFA BRAMATICA
 910 INVERSE THI = "FORRA GRAMATICA": 50°E : 5TAB (20 - CLEN (MC). 200: PRINT MA: N2RMAL
 920 VIAB 10: INPUT FNOMBRET; HF: IF M# = 15 00TO 1)
 93) IF LEN WHO > 20 THEN PRINT "LONGITUD MAXIMA 20 CARACTERES": FOR RR = 1 TO 300: NEXT RR: 60TO 10
 940 IF NE = " GOTO 10
 950 M# = M# + MID# (E#,1,20 - LEN (M#))
 950 FCS I = 1 TO TO: IF SECIE < > MS THEN REXT : PRINT "LA GRAMATICA ";: INVERSE : PRINT M$;: NOPMAL : PRINT "
      MO EXISTEN: FOR R = 1 70 500; NEXT : 6010 50
 570 VI-B 18: HTAB 1: FLASH : FRINT "ESTAS SEBURD QUE EVISRES BORFAR 227";: FRINT : FRINT "LA SRAMATICA":: NORMAL
      # PRINT * I "THAT PRINT "TECLEA S/N"TI GET RAT FRINT RAT IF RA = "" GOTO 570
 990 IF RE = "5" GOT2 280
 $90 IF St ( ) 55* 50TO 972
 1000 EDIT: \pm 111111111111
 ICIO FFINT DES NºEN A-BRAMATICALLIZALDI.S6"
*1000 PFINT DS; "KRITE A-GRAMATICAS, R*; I: FRIVE "SEFEFERES": PRINT DS; "CLOSE A-BRAMATICAS"
 1000 RESTORE
 1040 DATA MLETAM, THEM, THSM
 1950 FOR J = 1 TO 1: READ MACHA = MA + STRA (I)
 IGGC FFINT DAY'DELETE MAF, E2, S6"
 1670 - 1687 J
 1080 VIAR 2: CALL - 558: VIAR 20: HTAB 1: FRINT "CONTINUAS S/N ":: GET R#: FRINT R#
 1070 IF RE = 19 3070 19
 1109 IF RE = 197 GOTO 1120
 그는 조끼 19만
                      \omega \propto \omega . \omega\sim
```
1120 00th 23ut APR (####2N.LE 6056A) 1130 REN CATALOGO DE ESAKATICAE####### TIAN WHE THE # CATALOGO LE CRAMATICACT 1150 VTAB 1: INVERSE : HTAB (20 - ) LEN (M#) / 211: PRINT M#: NGFMAL 1160 VTAB 3: FRINT "PCS:" TITO VTAB 5: HTAP 7: PRINT "P PANTALLA" 1120 VTAB 7: HTHE 7: FRINT "I IMPRESOR" 1190 VTAB 9: HTAB 7: FRINT "F FIN" 1200 VTAB 20: HTAB 1: CALL - 958: FEINT "CUAL":: GET R#: FRINT R# 1210 IF R\$ = 15\* 6070 1310 1220 IF P# 4 2 TIT SOIL 1240 ICOC PRINT DA: "Fred" 1240 HONE : VTA9 1: INVERSE : HTAG (2) - ( LEN (M#) / 2)): FRINT M#: NORMAL 1250 FOR 1 = 1 TO TG 1250 IF MIDS (SR(I),1,1) = "+" THEN VIGB 3 + I: PRINT I:: HTAB 6:: INVERSE : FRINT "< VACIO >": NORMAL : B2TO I 280 1270 VIAB 3 + I: PRINT I:: HTAP 6: INVERSE : PRINT G#(I): NORMAL 1290 NEXT I 1290 IF R\$ = "I" THEN PRINT D\$: "PR\$0": GOTO 1130 1300 VTAB 20: HTAE 30: FLASH : FRINT "RETURN": VTAB 21: HTAB 30: PRINT "PARA ": VTAB 22: HTAB 30: NORMAL : FRINT "CONTINUAR": GET R\$: PRINT R\$: GOT9 1130 1310 6070 280 1320 REM 66899 1330 HOME IS4) REN CAPTURA BEAMATICA 1050 MS = "CAPTURA DE GRAMATICA" 1360 VTAB 1: INVERSE : HTAB (20 - LEN (M1) / 2): PRINT MA: NORMAL 1370 PEN 1080 VTAB 4: CALL - 956: INPUT "AUMERO DE TERMINALES "; T: IF T = 0 60TO 10 1390 IF T < 1 OR T > 50 6010 1380 1400 VTAB 6: CALL - 950: INFUT "NUMERO DE NO TERMINALES ":N": IF AT = 0 60TO 10 1410 IF HT < 1 DR HT > 50 3070 1400 1420 IF RT + T > 101 GOTO 1380 1430 FOR I = 170 T 1440 VTAB 10: CALL - 953: FRINT "DANE EL TERMINAL "; i;" ";: INFUT E\$ (1) 1450 605UB 1710: IF E = 1 60TO 1440 1460 NEXT I 1470 FOR  $I = T + 1$  TO AT + T 1490 VIAB 10: CALL - 958; FRINT "DAME EL MO TERMINAL ";! - T;" ":: INPUT E4(I) 1490 603UB 1710: IF E = 1 60TO 1480 1500 MENT I 1510 VTAB 4: HTAB 1: CALL - 958 1520 IMPUT "NUMERO DE PRODUCCIONES "IMP 1530 IF NP ( 1 OR NP ) 20 60TG 1510 1540 ME = KP:MS = KP: FOR I = 1 TO NP:F = 0 1550 VTAB 10: HTAB 1: CALL - 956 1560 PRINT "PRODUCCION "; I;" ";: INFUT P\$:F = 0 1570 IF Ps = \*\* 6070 1550 1580 Pd = P\$ + \* \*  $1593k = 1$ 1600 FGR J = K TO LEN (F1) 1610 IF MIDS (FS,J,L) = " " CR J = LEY (PS) THEN P = P + 1: 00TO 1630 1620 NEAT J: PRINT "ELEMENTO INVALIDO": SFEED= 10: FOR R = 1 TO 10: NEAT : SFEED= 255: 83TO 1550 1550 C4 = (9108) (F4, k, d = 8) 1640 FOR B = 1 TO MT + TE IF EASE) < > DA THEN WEAT E: PRINT "ELEMENTJ INVALICO": FOR RR = 1 TO 500: NEAT RR: EGTO 1550 1650 IF K = 1 AND B C = 7 THEN FRIHT "ELEMENTE INVALIGO": FOR RK = 1 T3 SOC: NEXT RR: SCTO 1550  $1662$  P(I,P) = BiK = J + 1:P(I,O) = P 1670 IE F C LEN (PH) 6070 1503  $1650 P(1,0) = P(1,0) = 1$ 1650 1817 1 1700 5070 1770 1710 E = 0: IF I = 1 50TC 1750 1220 129 1 = 1 13 1 - 1 1730 IF EACH = EACH THEN E = 1  $1.1710 + 537$ 

 $\mathcal{L}$ 1750 IF E = 1 THEN VIAB 22: HTAE 1: CALL - 958: FRIAT "AN ELEMENTO FEFETIDO NAT: FER PR = 1 TO 500: NEXT RR 1760 RETURN 1770 384 1780 FOR I = 0 TO NF: FOR J = 0 TO P(I,0) + 1:P1(I,1) = P(I,J): NEXT J: NEXT I: 80TO 10 FLINING FLEMENTOS INSTILES 1750 688  $1900 + 1 = 0$ TRIO FET FORMA LIC... 1620 FOR 1 = 1.TO MS 1820 FOR J = 2 TO P1(1,0) + 1 1540 IF P1+1.31 > T GOTC 1860 1850 NEXT 3: 003UB 2020 1860 NEXT I  $1870 - 709$   $1 = 1$  TC  $MS(B = 0)$ 1880 FOR  $3 = 2$  TO F1(1.0) + 1  $1870$  IF PI(1, J)  $\zeta = 1.6010$  1720 1900 B = 1: FOR X = 1 FO L1: IF L1(X) = P1(I,J) 60TO 1920 1910 NEXT £: GCTO 1930 1920 NEXT J: IF B = 1 THEN 635UB 2020 1930 NEXT 1 1940 FOR I = 1 TO HE  $1951.598 \text{ J} = 1.70 P1(I,0) + 1$ 1950 IF PI(1, J)  $C = T$  60TO 1770 1970 FCR X = 1 TO L1: IF L1(X) = P1(1, J) 63TO 1990 1980 NEXT A:F1(1.0) = 0 1990 BEC 3 2000 MET 1 2010 6070 2070 2009 REN #####INSERTA NOTERNINAL 2030 IF LE = 0 THEN LE = 1:LI(1) = P1(1,1): 60TO 2060 2040 FOR X = 1 TO Li: IF LECO = PECE,11 SOTO 2060 2050 NEXT (:L1 = L1 + 1:L1(L1) = P1(1,1) 2060 RETURN  $2070$  Li = 1 2080 LI(LI) = FI(1,1) 2090 FOR I = 1 TO ME 2:00 IF PI(I,C) = 0.60TO 2:70 2116 FOR X = 1 TO LE: IF 11() < > PI(1,1) 60TO 2160 2100 FOR  $J = 2$  TO PI(1,0) + 1 2130 FGS Y = 1 TC L1: IF L1:Y) = PI(I,J) 60TO 2150 2140 HEG YELL = L1 + 1:11:110 = P1(1,3) 2150 NELT 3 2160 NECT X 2170 NEXT I 2160 FOR I = 1.73 MS 2190 FCR J = 1 TO F1(1,0) + 1; IF P1(1,J) ( = T 60TO 2220 2200 FOR X = 1 TO L1: IF PI(I, J) = L1(X) 6010 2220 2210 NEXT X:P1(I,C) = 0: GOTC 2230 2220 NEXT J 2230 NE:1 I  $2240 L = 0$ 2250 FOR 1 = 1 TO MS 2260 IF PI(I.^) = 0.60TO 2280 2270 L = L + i: FCF J = 0 TO F111,0) + 1:F111,3) = P1(1,3): NEXT J 2280 NECT 1:45 # . 2250 REM \*2300 50TO 10 2010 REM ELIMINA PRODUCCIONES -E 2320 L1 =  $6$ 2330 FOR I = 1 TO 16 2340 IF PI(I,0) / 1 60TO 238) 2350 IF PI(I,2) > (T) OR PI(I,2) < > (T) THEN 60TO 2380 2360 IF PE(1,2) = (T) AND EX(PE(1,2)) ( ) "EPSILON" THEN 60TO 2390 2370 GOSUB 2020: REN INSERIA ELEMENTO 11951ERDO EN LA LISTA 2380 NEXT I  $-$  27%0 IF L1 = 0 THEM GOTE 3240 يبتعان وبالاستعمال المتهجون فالرويين الرازان الدارد

 $\ddot{\phantom{a}}$ 

 $\frac{1}{2}$ 

2400 FOR 1 = 1.10 MS 2410 FOR  $J = 2$  TO P(1,0) + 1 2420 IF P1(1,3)  $\zeta = 1.60102466$ ÷. J. 2430 FOR X = 1 TO L1: IF L1(X) = P1(I, J) 60TO 2450 .2440 NEXT X: 60TO 2460  $\mathbf{A}_i$ 2450 NEXT J: 60SUB 2020 4Ì 2460 NEXT I 2470 FOR  $I = I$  TO MS 2400 IF P1(1,2) = (T) THEN P1(1,0) = 0 2490 NEXT I  $\mathcal{P}$ 2500 REM GENERA COMBINACIONES PARA SELECCIONAR NUEVAS PRODUCCIONES  $\boldsymbol{t}$ 2510 REM ### PASO 4)  $\alpha$ 2530 PN = MS: TN = MS 2540 FOR I = 1 TO TN:E = 0 2550 IF P1(1,0) < = 1 GOTO 2710 2560 FOR J = 2 TO P1(1.0) + 1; FOR K = 1 TO L1: IF P1(1, J) = L1(K) THEN E = E + 1:E(E) = J 2570 NEXT K 2580 NEXT J 2590 TT = PM 2600 FOR C1 = 1 TO (2  $^{\circ}$  E) - 1:FN = FN + 1 2610 FOR B = 0 TO PI(I,0) + 1:F1(FN,B) = PI(I,B.: KEXT B: NEXT C(:PN = TT 2620 FOR  $C = 0$  TO  $E - 1$ 2530 FOR A = 1 TO 2:5N = FN + 1 2640 FOR D = A TO A + C . 2650 IF B > E THEN :PI(PN,E(I)) = 0 2660 P11PN,  $E(0)1 = 0$ 2670 NEXT D 2660 MENT A 2590 NEXT C  $2700$  PN = PN - 1 2710 NEXT I COMPRIZE VERTICAL 2720 REM Y HORIZONTALMENTE 2730 L = MS: TT = MS  $\boldsymbol{\mathcal{U}}$ 2740 FOR  $1 = MS + 1$  TO PM 2750 IF P1(I.0) = 0 6010 2810 2760 FOR  $3 = 2$  TO P1(1.0) + 1 Ħ 2770 IF P1(I,J) = 0 THER FOR K = 3 TO P1(I,O):P1(I,K) = P1(I,K + 1): NEXT K:P1(I,O) = P1(I,C) - i: 60TO 2750 -9 2780 NEXT J  $2790 L + L + 1$ 2800 FOR  $3 = 0.70$  P1(1,0) + 1:P1(1,J) = P1(1,J): MEXT J 2810 PEXT I  $2820$  KS = L  $\frac{1}{2}$ 2930 REM į۱ b ELIMINA PRODUCCION 2640 REM ES REPETIDAS H  $2550$  FOR I = 1 TO MS - 1 2860 IF  $PI(I, 0) = 0$  GOTO 2940  $2570$  FOR  $J = J + 1$  TO MS 2930 IF P1(I,0) < > P1(J,0) 60TD 2930 2990 FOR B = 1 TO P1(1,0) + 1 2900 IF PI(I,E) < > PI(I,9) GOTO 2930 2910 NEXT B  $7920$   $P1(3,0) = 0$ 2930 NEXT J 2940 NEXT I 2950 L = 0; FDR 1 = 1 T7 MS 2960 IF P1(1,0) = 0 GCTO 2980  $2970 L * L * 1$ : FOR J = 0 TO PI(I,0) + 1:PI(L,J) = PI(I,J): NEXT J 2950 NEXT 1:NS = L 2990 FEM ### PASS 53 3000 P\$ = "P":A = NT + T + 1 3010 FOR X = 1 TO L1 SETO - IT FECLIS = LICKS THER PH = REGERRAL = ERRPICLIS) + PREPH = PH + 1EPIRMIST = AGPIRMICO = PICLIDECTRAIO ™*ഀ഻ഀഀ൦***ൕഄൢ൘൏൴**൹൷ഀ<del>൝൝<sup>൸</sup></del>഻഻഻഻഻഻ഄ൵൫൹൙൛൲ഀഀഀൕ൴൳*൷ൟഄഄഩ൹*ൔൖൔ൜ൟൣ൛*൫൝*൫ൖ൫൙൫൝

```
\mathcal{L}_\lambda = 1:50 = 28 + 1:01 F6.1) = A:F1(F6.2) = 1:01 (F6.1) = 1
1930 - 1247 - 27
2.40 RET +++ REGRIE IA HATFIZ PE
5050 W = 1
DOLY FOR D = NB + 1 T3 FN
 .<br>11124 – A. K. I.
3.89 FG7 7 = 9 (3 FL(1,2) + 1
7093.7444.21 = 0107.473100 NEST I
SHO NEXT I
2120 - 8 = 23100 FOR 1 = 1.70 KG
2233.6 = 4 + 12159 - 505 ( = 0.00 F1(1,0) + 13160 PAINLO = F1(1,2)
2170 85%7 2
                   \mathcal{L}3180 NEVT 1
3190 FC5 1 = 1 TO FM
3200 FOR 4 = 0.70 TALL,01 + 1
3210 PI(1,31) = FA(1,31)3020 NEXT 1
TING NEXT COME = FM
3240 6070 51
3250 REM #*ELIMINA PFODUCCIONES SENGILLAS
3250 FEM FASG 11-2 31*****
3270 PN = 26:E = T + 1
3050 REM PARA TODOS LOS NHT
3290 \text{ k} = 3443 \text{ m} 1.3300 \text{ U}(G) = E3310 FEM FERSTE 2 VECESHAMM
3320 FOR E = 1 TO MS
3330 IF P: (1, 0) > 1 EGTO 3433
3340 IF PINCLE/ ( = 7.6070.3430)
3350 S = 0: FGR X = 1 TC L1
3360 IF LICO = PICLID IHER B = 1
3370 NEXT #
3350 IF S ( ) : 03TC 7456
3390 S = 02 705 K = 2 70 LL
340 IF COND # PICLO DENS # 1
3410 NEXT 2
3420 IF S = 9 THEN L1 = 11 + 1:11 (1) = PI(1,2)
3450 NEXT I
3440 K = k + t: IF < < 2 30TC 3310
DASD REN AUMENTS NJEVA FROICIDIONES###########
S460 FOR DIRECTO MS
3470 IF 11 / 2 8010 3570
3480 IF PI(I.3) = 1.6ND F1(1,2) > 7.60TO 3560
3490 FGR X = 2 TO L1
3500 IF PEEL, 11 = LEF31 60TG 3520
3510 NEAT 4: 5070 3550
CSCO FN = PN + 1:P1(FN,1) = E
3500 F63 4 = 2 70 F1(1,0) + 1
3543.71(791,3) = 7141,31(71)^2,413 = 7141,313556 KEAT J
SSED NEXT I
3570.6 \pm 2.6 \pm 11.4 \, \mathrm{F} \cdot \mathrm{G} \cdot \mathrm{C} \times 10^{-2} \times 71.0 \, \mathrm{R} \cdot \mathrm{G} \cdot \mathrm{C} \times 10^{-2} \, \mathrm{N} \cdot \mathrm{F} \times 7.6 \pm 11.0 \, \mathrm{H} \mathrm{E} \mathrm{N} \cdot 6070.329013597.95 \pm 1003570 FOR 7 = 2 TO MS.
3600 IF FI(I,I) = 1.882 FI(I,I) ) T THEN PI(I,O) = 0
3810 NEXT 1
1500L = 03650 FBR 1 = 1 TO MS
3:40 IF PE(I, S) = 0.8070 3660
2556 L * L * I: FOR 1 = 0 TC PI(1,0) + 1:PI(L,J) = PI(1,J): NEXT J
3660 NEXT 1:25 = 1
 ng atta ngan
                  College
                                                   فللأراض الأطريسية فستهلئ أنحاد أوصف فالرواديان
```

```
TEED REN HAR FALIDATES AND
 37.25 PN = NS(A = NT + T(P) = 1F*
 The FDF I = 1 72.83 - 13700 FOR J = I + 1 TO MS
 3750 IF P1(1,1) < > F1(1,1) OR P1(1,2) < > P1(2,2) IHEN GOTO 4050
 3740A = A + 13750 E#(A) = E#.FE(I,1)) + F#
 3750 FEM ### AUMENTA AVEVAE PAGDUCCIONED
 3770 F4 = F8 + 1JTEO P1(F8.1) = P1(I.11)
 3796 Y = 03600 FOR K = 2 TO FI(I, ) + 1
 ISIC IF PI(I,K) = PI(I,K) THEN PI(FN,K) = PI(I,K):Y = Y + 1
 JEDU NEXT K
 3325 S = 0: IF Y = PI(I,0) THEN FI(PH,P)(I,0) + 2) = A:PI(FN,0) = Y + I: 6010 3970
 3333.71478, 8141, 01 + 11 = 4380 F10N_10 = Y + 13859 REY ---------------------
 3370.3 = 13880 Pd = P6 + 13870 P1(PN.1) = A
 3900 = 1:Y = Y + 13910 FOR X = Y + 1 TO PI(I,0) + 1
 3920 N = N + 1
 3933 P1(PH, W) = P1(T, X)
 J540 KEXT X
 J550 P1 (FN, 0) = K = 1
 I960 PEN -----------------------
 J970 IF S = 1 THEN GOTO 4070
 3980 PN = 68 + 13790 21478.1) = A
 4730 K = 117 = Y + 14010 FCR x = Y + 1 TO F1(J, 0) + 1
 4020 2 = 2 + 14000 PERFR, M) = f(G,X)4040 AE4T X
 4050 P1(FN,0) = N = 1
 4060 FEB -----------------------
 40.75 PM = FM + 1xP1(FM,1) = AxP1(PM,2) = IxF1(FM,0) = 1
 4030 短灯 J
 4090 NEVIL
 4100 FEM ###ELIMINA FROSS, CON EL MISMO LADO IZG, Y FREFIJOS CUNOMES
 4110 FOR 1 = 1 TO MS - 1
 4120 S = 0: FOR J = I + 1 TO MS
 4130 IF PI(I,1) = PI(J,1) AND PI(I,2) = PI(J,2) THEN S = 1:PI(J,0) = 0
 4140 BEG 3
 4150 IF S = 1 THEM PI(1,0) = 0
 4160 NEXT 2:MS = FN
 4170 L = 04186 FOR 1 = 1.TO fS
 4190 IF PI(I,0) = 0 6010 4210
 4200 L = L + 1: FOR J = 0 Td F1(1,0) + 1:P1(1,d) = P1(1,1): NEXT J
 4210 VE17 TIME = L
 4220 6075 10
 4230 FEM ELIMINA RECURSION POR LA IZQIERDA
 4240 A = AT + TxPF = *F*xPN = HS
 4250 FCM ### F400 1)
 4260 B = T + 1
 4270 FEM ## PASG 2)
 4280 S = 0: FOR I = 1.70 MS
 4290 IF Pi(1.0) = 0.60°C 4320
 4300 IF PIII, II \leftarrow > 6 8070 4320
 4310 IF PI(1,1) = 8 AND F((1,2) = B THEV S = 1xPI(1,2) = 0
 4320 NEXT 1
 4330 PEM SI S=1 SE FORMAN NUEVAS PRODUCCIONES
```
J.

 $\ddot{\phantom{1}}$ 

4530 REV WARRIN MENS N-T  $472, 4784 + 1$  $+277.5$  Excel  $+54(4) + 54$ 4050 FBR 1 = 1.TO MS 4370 IF P1(1,0) = 0.6070.4440 4410 1F PELLO # I AV2 FECL21 + T 00TO 4440 4416 IF PE 1, 11 ( ) B 3013 4440 4420 IF FILI, L = B AND PI(I,2) < > 0 THEN FN = FN + 1:PI(FN,1) = B; FOR J = 2 TO PI(I,0) + 1:FI(PN,J) = PI(I,J)  $\pm 1.5\%, 0.01 = 71(1,0) + 1.0$  NEXT d:P1(PH,d) = A: GOTO 4440 443) IF PL(1,1) = 6 AND PL(1,2) = 0 THEN FN = PN + 1:P1(PM,1) = A: FOR J = J TO PL(I,0) + 1:F1(FM,J = 1) = PL(I,J  $\langle \{PH(BH_0\emptyset) = FH(\mathbf{I}_0\emptyset) = \mathbf{I}\} \rangle$   $KEA = ER + It + 1(4h_0\mathbf{I}) = AF-ERK = \mathbb{C}$  TO  $PL(\mathbf{I}_0\emptyset) + 14FL(RH_0\mathbf{I}) = \mathbb{C}L(G_0\mathbf{I})\mathbb{C}L(G_0\mathbf{I})$  $(PW_1C) = F1 (I_1C)$ : NEXT K:F1(FK,F1(I,0) + 1) = A 440 5537 1 4450 60508 46704MS = PM #460 REN ### FASD 3) 4470 IF E = NT + T FREN GOTC 4740 4480 E =  $\frac{1}{2}$  + 1:C = T + 1 4490 HER HA FASC 42  $4500$  LI =  $215 = 0$ 45:5 FCR 1 = 1 TO MS 4520 IF FILE 07 = 0.0070 4550 4530 IF P1+1,17 . > 9 0010 4550  $4540 - 17 + 1111111 = 8$  AND Fi(1,2) = C THEM S = 1\FI(1,2) = 0; FCR J = 3 TO P1(1,0) + 1+L1 = L1 + 1+L1(L1) = P1(1,3) **ALMERT J** 4550 KEAT 1 4550 IF 3 - 0 1 6070 4640 4570 FOR 1 = 1 TC MS 4530 IF PIC, 01 = 0.50TO 4620 4590 IF PILL, 01 = 1 AND PILL, 21 = T 60TD 4620 4606 IF PILLIN & D GOTO 4520 4610 IF PILL, I) = C THEN PN = PN + 1:F1 (FN, I) = B: FOR J = 2 TO PI(I, O) + 1:PI(PN,J) = PI(I,J): NEXT J: FOR K = 1 TO LEFFE-FALK + FECELOS + 1) = LECK2 (FECPALO) = PINELOS + LI: NEXT K 4520 NETT 4600 GOODS 4670115 = Ft 4640 REM ###PASS 5) 4650 IF C = E - 1 8070 4275 4650 C = C + 1: 01TD 449+ 4670 REW SUBRUTINA ELIMINA FROD. DE B GUE COMIENZAN CON B O'D 4680 FOR I = 1 TJ ME 4650 IF P1(1,0) = 0.6070 4720 4700 IF PI(I,1) = > B 6070 4720 47:3 IF PILL, IF = 8 AND PILL, 2F = 0 THEN PILL, 0F = 0 4700 NEXT I 4750 RETURN 4740 L = 0 4750 FBS 1 = 1.15 MS 4760 IF PI(I, J) = 0 6070 4750 4770 L = L + i: FOR J = 0 TJ P1(1,0) + 1:F1(1,0) = P1(1,0): NEXT J 4790 NEVI 1:55 = L 4790 8210 10 400 RES (FRESHTEFFE 4810 REM IMPRESION DE SRAMATICA 4920 HONE : 14 = "IMPPEBION DE DRAMATICAT 4800 VTAB 1: INVERSE : HTAE (20 - LEN (M#) / 2): PRINT M#: NORMAL 4849 - 9189 - 31-91 1-1 1-201-11 4EED VERE SE HOGE TO FAINT OF PANEALLAT \*486) VISB 7: HTA: 7: FFINT \*1 IMPRESSM ACTO ATABAS STAG TO FAINT OF FILM 4830 VTAB 20: MTAB 1: PRINT TOUAL \*1: BET R#: PRINT R# 45% IF 6x = "f" 60TO 10 4500 IF SA = 101 CR RA = 161 0370 4920 4910 6010 4530 4920 VTAE 2: HTAE 1: CALL - 959: FRINT "EK---ENTRADA": PRINT "SK---SALIDA": PRINT "AK---AMBAS": PRINT " CUAL";: GET EF 4530 PRINT EX 서 있는 15 km 는 14\* 마 E4 + 2E\* DR E6 + 15\* 50TB 4360 ...... المديد بالمستهد بالمستعمر  $\bullet$ 

4150 5010 4920 4960 IF SA ... Y "R" THEN FRINT DRIFFRENT 4975 15 22 K 1 27 MAJ 28 1 1 21 GOTO SICO 4380 VTAE 1: INVERSE : PTAR (20 - LEN (M3) / 2): PRINT M3: NJAMAL : PRINT : PRINT 195444TICA IS ENTRAGAM: PRINT 4990 FOR I = 1 TO ME: VI-9 2: CILL - 959 5000 IF 7-1, 11 = 7.0000 E.O. Sato PPINT FROMECION Titl FRONT 5000 FOR 3 = 1.70 F(1.6 + 1) 5030 IF 2 ( ) 1 TaEN (HTM2 10 5640 FRIMT EXISTLUDE 5050 NEXT J: IF 54 = \*I\* 0070 5070 SCAL WTAR 22: HTAB 1: INFLT TOFFINE RETURN PARA CONTINUAR TIRFS SUM SECT 5580 858 5690 IF EL = "E" BOTO 5030 5100 VTAS 1: INVERSE : HTAR (20 - LEN (M#) / 2): FRINT M#: NORMAL : PRINT : FRINT TGAAMATICA DE SALICAT: FRINT : PRINT 511) FOR 1 = 1 TO MS: VTAE 2: CALL - 756 5120 IF PECELO: = 0 5270 5190 5130 FRINT "FRODUCTION ":1: FRINT 5140 FOR  $1 = 1$  TO  $P1(1,0) + 1$ 5150 IF J < > 1 THEN HT4D 10 Sieb PRIST EXCENDING SL70 NEXT J: IF R# = "1" 30TJ 5190 5160 VTAB 23: HTAB 1: INFOT "CERIME RETURN PARA CONTINUAR ":RR\$ 5150 MEAT I 5200 KEM 5210 REM 5220 IF F# = "I" THEN FRINT D#: "FR#0" 5230 5070 10 5240 END 5250 HOME 5240 VIAR (C: HTAR 16: FLASH : FSINT COINDADD': NOFMAL 5270 UTAB 12: HTAB 9: PRINT "LA GRAMATICA CAPTURADA" 5280 VTAB 14: HTAB 11: PRINT "YA HA SILS GRABADA" 5290 VTAB 22: HTAB 2: CALL - 958: FRINT FIECLEA S/A\*:: SET R#: PRIMT R#: IF S# = \*\* 3070 5290 5300 IF R# = "H" THEN : HOME : VTAS 12: HTAB 9: FLARH : FRINT "FRIMERO DELES BRABARLA': NORMAL : FOR RR = 1 TO 70 0: NEXT RR: 60TO 280

 $\ddot{\phantom{a}}$ 

5310 IF R# = "S" THEN : HOME : VTAB 12: HTAB 17: FLASM : PRINT "ESPERA": PORMAL : FRINT D#: "ELCAD CHAIN.AE20.D1": CALL 524\*GTCP\01.55\*

```
10 HBE
20 hs = "UEBENGARDIN DE TABLAS DE CONTROL"
30 Invence: Vino 2: ninb (20 - LEN(N) / 2): FRINT M3: NORMAL
40 VTAB 121 HTAB 171 FLASH : FRINT 'ESPERATI NCAMAL
50 REM GENERALIJA DE TABLAS DE CUNTROL
60 DIN M1(20.20) FIRST(10.10) F(10) AU5.15) JF(15.15) Lt(15.15) D(15.15) -SS(10.10) STACK(15) HD(15.15)
70 REM *** FASO 11
80 FOR I=1 TO MS: FOR J=0 TO PI(I, J) + 1:MT(I, J) = PI(I, J): NEXT J: NEXT I
90 REM PASO 1.A)
100 FOR I=1 TO MS
110 FCR J=2 TO MT(1.0) + 1
120 IF NT(I, J) < T THEN NT(I, 0) = 0; 00T0 140
ISG NEXT J
140 NEXT I
150 REM *** PASO 1.B)
160 LI = 0176 FCR 1 = 1 TO MS
180 IF MT(1.0) = 0.60TO 240
190 FCR J = 2 TO HT(1.0) + 1
200 IF MT(I, J) > T 60T0 240
210 NEXT J: IF L1 = 0 THEN L1 = 1: L1(1) = MT(1,1): 60TO 240
220 FOR X = 1 TO LI: IF MT(I, I) = LE(X) GOTO 240
230 NEXT X: L1 = L1 + 1: L1(L1) = NT(I,1)
240 NEXT I
250 FOR I =1 TO MS
260 IF MI(I,0) = 0 00T0 340
270 FOR J = 2 TO MT(1,0) + 1
280 IF NT(I, J) < = T 60T0 340
290 FOR X = 1 TO L1: IF MT(I, J) = L1(X) GOTO 310
300 NEXT X: GOTO 540
310 NEXT J
320 FGR Y =1 TO L1: IF MT(1.1) = L1(Y) GOTO 340
330 NEXT Y: L1 = L1 +1:L1(L1) = MT(1,1)
340 NEXT I
350 REM NNN PASO 2)
360 REM COMIENZA DIRECTAMENTE CON(EDM) =MAT.A
370 FOR I=1 TO NT + T: FOR J = 1 TO NT +T:A(I,J) = 0: NEXT J: NEXT I
380 FOR I = 1 TO MS
390 IF PI(I,0) = 1 AND PI(I,2) = T GOTC 480
400 X = P1(I, I)410 FCR J = 2 TO PI(I, 0) + 1420 Y = P1(I,J)430 A(X, Y) = 1
440 FOR X = 1 TO L1
450 IF PI(1, J) ( ) L1(X) GOTO 480
460 NEXT X
470 NEXT J
400 NEXT 1
490 REM ARA PASO 37
500 REH CONTENTA CONTENTERATIO
510 FGR J = 1 TO NT + T
520 FOR 1 = 1 TO NT + T
530 IF A(1,J) ( > 1 00T0 570
540 FOR K = 1 TO NT + T
550 IF A(J,K) = 1 THEN A(I,K) = 1
560 NEXT K
570 NEXT 1
500 A(J,J) = 1
590 NEXT J
600 REM NM PASO 41, PASO 51
610 KEN PASO IN FIRST DE C/NO-IER.
```

```
620 REM PASO 5): FIRST DE C/LADO DERECHO DE C/P
 630 FOR I = 1 TO MS: FOR J = 1 TO T - 1: FIRST(1,J) = 0: NEXT J: NEXT I
 640 FOR 1 = 1 TO MS
 650 FOR A = 1 Tú T - 1: F(A) = 0: NEXT A
 660 IF PI(I,0) AND PI(I,2) = T THEN FIRST(I,0) = 0: 6010 630
 670 FGR J = 2 T0 (11,0) + 1oou IF Plileds > i outubed
 690 FGR Y = 1.TO T = 1.
 700 IF FILL J) = Y THEN FLY) = 1
 TID REAT TO GOID GOD
 720 \text{ A} = F1(1, 0)750 FCR A = 1 TO T = 1740 IF A(k, h) = 1 high F(h) = 1750 NEAT A
 760 Fun x = 1 FO L1
 770 IF PILLIUD (> LILLI THEN DOTO 600
 760 NEAT A
 750 NEAL J
 600 FOR n = 1 TO T = 1.
-810 FIRST(1,A) = F(A)820 NEXT A: FIRST(1.0) = T = 1650 NEAT I
 BAU REN *** FASS OF
 850 SEM ESTA DIRECTAMENTE SEGUIDO POR(IFDB)=NAT. B
 860 FOR I = 1 TO NT + T: FOR J = 1 TO NT + T: B(I, J) = 0:NEXT J: NEXT I
 670 - 1 = 011 = 0680 Fuff I = 1 TO MS: S = 0890 IF P1(1,0) = 1 00TO 1020
 500 FOR d = 2 TO P1(1,0) + 1910 X = 11(1, J)920 FOR K = J + 1 TG F1(1,0) + 1930 IF S = 1 THEN GOTO 1020
 940 Y = P1(1,k)950 B(X, Y) = 1960 IF K = P1(1.0) + 1 THEN GOTO 1010
 970 FCR x = 1 TO L1
 960 IF LI(X) < > PI(I,K) THEN S = 1: 00TO 1010
 990 NEXT X
 1000 NEXT K
 1010 NEXT J
 1020 NEXT I
 1030 REM NHK PASO 71
 1040 REM ES DIRECTAMENTE EL FINAL DE(IDEO)=MAT.C
 1050 FOR I = 1 TO NT + T: FOR J = 1 TO NT + T: C(I, J) = 0: NEXT J: NEXT I
 1060 FOR I = 1 TO MS
 1070 IF PI(I,0) = 1 AND PI(I,2) = T THEN GOTO 1160
 1080 \text{ X} = \text{P1}(1,1)1090 FOR J = Pit(1,0) + 1 TO 2 STEP -11100 Y = P1(1, 0)1110 \text{ } C(i, 1) = 11120 FOR X =1 TO L1
 1150 IF P1(\mathbf{I},\mathbf{d}) \leftrightarrow \mathsf{L1}(\mathbf{d}) 6070 1160
 1140 NEXT X
 1150 HEAT J
 1160 NEXT I
 1170 REM *** FASO 8)
 1180 REM ES EL FINAL DEVIEW-MAT.C
 1190 FOR J = 1 TO NT + T
 1200 FCR I = 1 TO NT + T
 1210 IF C(I, J) < 2/1 GOTO 1250
 1220 FOR K * 1 TO NT + T
 1230 IF C(J,K) = 1 (mEN C(I,K) = 11240 NEXT K
 1250 NEXT 1
 1260 \text{ C}(1, J) = 11270 NEXT J
```
1260 REM \*\*\* PASO 9) 1290 REM ESTA SEGUIDO POR(IFB)= MAT.MT 1300 FOR  $1 = 1$  TO NT + T: FOR  $J = 1$  NT + T:MT(I.J) = 0:NEXT J: NEXT I 1310 KEM PRODUCTO DE RALACIONES C. 8=D  $1320$  Fig.  $d = 1$  TO  $M + T$  $1350$  Fig. 1 = 1.10 km + 7 1340 IF UCLUT CD 1 0010 1380  $1350$  For  $k = 1$  10 N1 + 1 1360 if  $b(1, k) = 1$  HEN  $b(0, k) = 1$ **LOID NEAT IN** 1380 NEAT I **TONY AWAY OF** 1400 REM PROBUCTU DE RELACTONES D.A=HT  $1410 \text{ E} \cdot \text{K} \cdot \text{J} = 1.10 \text{ N} \cdot \text{F}$  $1420$  For  $1 = 1$  TO NT + T 1430 IF D(1.J) ( ) 1 60TO 1470  $1440$  Fuk K = 1.10 NF + 1 1450 if  $mdx = 1$  limit  $m(x, x) = 1$ 1460 NFs1 K 1470 NF11 1 1460 NEXT J 1420 REN RAR FASO 101 1500 REM AMPLIAR LA RELACION (IFB)  $1516$   $FGR$   $I = 1$   $TG$   $HT + T$  $1520$   $15(1, 1) = 0(1, 1)$ 1530 NEAT I 1540 REM ### PASO 111, PASO 12) 1550 REM CONSTRUTE CONJUNTO DE SELECCION(SS) PAÑA C/P 1550 FGR I = 1 TO NS: FGR J = 1 fO T: SS(I, J) = 0: NEXT J: NEXT I 1570 X = 0:Y = 0  $1580$  FOR  $1 = 1$  TO MS:  $S = 0$ 1590 FOR  $A = 1$  TO T: FIAJ = 0: NEXT A  $1600$  IF Pi(I, U) = 1 AND P1(1,2) = T THEN Y = PI(I,1): FOR W = 1 TO T: SS(I, W) = MT(Y, W): NEXT M: SS(I, O) = T: (010 1790  $1610$  FOR  $J = 2$  TO  $PI(1,0) + 1$ 1620 IF P1(1,J) > 1 G0T0 1670 1630 IF S = 1 G0T0 1760 1640 FGR W = 1 TO T 1650 IF P1(I, J) = W THEN F(W) = 1 1660 NEXT W: GOTO 1760 1670  $X = P1(1, J)$ 1680 FOR W = 1 TO T 1690 IF A(X,W) = 1 THEN F(W) = 1 1700 NEXT N 1710 Fük  $x = 1$  Tü L1 1720 IF PECLOT C > LEOC GOTO 1760  $1750$  NEAT At  $5 = 1$ 1740 IF  $J = P(CI, O) - 1$  THEN  $Y = P(CI, I)$ : Fur  $w = 1$  TO T: IF MICY, W) THEN F(W) = 1: MEXI W 1750 NETX J 1760 FOR M = 1 TO T  $1770$  SS(I,W) = F(W) 1780 NEXT W:  $SS(1,0) = T$ 1790 NEXT 1 1800 REM DETERMINA SI LA GRAMATICA ES LL(1) 1810 FOR 1 =1 TO MS - 1 1620 Port of # 1 Full To Ms 1930 IF PITLED ( ) PITLED 6010 1870 1840 For K = 1 10 1 1950 IF  $SS(L, K) = 1$  AND  $SS(L, K) = 1$  GOTO 1920 1860 NEXT E ل آلگا قابۇل isov heat I 1890 VTAS 10: HTAB 3: CALL -958: FLASH: PRINT "LA GRAMATICA ANALIZADA SI ES LL(1)": NORMAL 1900 VTAB 12: HTAB 3: PRINT "FOR LO TANTU SE PROCEDE A UBTENER" 1910 VIAB 14: HIAB 10: PRINT " LA TARLA DE CONTROL": FOR RR = 1 TO 600: NEXT RR: 00TO 1950 1920 VTAB 10: HTAB 3: CALL - 958: FLASH : FRINT "LA GRAMATICA ANALIZADA NO ES LL(1): NOMMAL كالرابعا بعاديته يتسروا أنطقت فالرافع الرداهيمون المصابحة فتقطع بقديهما لريهيهم مدارك and the contract company of the contract of the contract of n.

1930 VTAB 12: HTAB 3: FRINT "POR LO TANTO NO ES POSIBLE OBTEVER" 1940 VTAB 14: HTAB 10: FRINT "LA TABLA DE CONTROL": FOR RR = 1 TO 600:NEXT RE 1941 HOME: VTAB 12: HTAB 13: FLASH : PRINT "REGRESA A MEMI": NCEMAL 1942 VTAB 14: HTAB 16: FLASH : PRINT "FRINCIPAL":NCRNAL 1943 PRINT DI: "FLP: CAREZA", 01. SA" 1950 SEN \*\*\* PAS0 131 1950 REM GENERA TABLA DE CONTROL 1970 CALL - 958 1980 FOR I = 1 TO NT: FOR J =1 TO T: MC(I,J) = 0: NEXT J: NEXT I 1990 REM RECONOCE TIPO DE PRODUCCION 2000 FOR  $I = 1$  TO HS.  $2010$  TP  $= 0$ 2020 REM FOP-RETIENE 2000 IF  $F1(1,0) = 1$  Alg  $P1(1,2) = T$  THEN TP = 1 : G0T0 2100 2040 REM POP-AVANZA 2050 IF PI(I.0) = 1 AVE PI(I.2) ( T THEN TP = 2: GOTO 2100 2060 REM REP (ALFA) - AVANZA 2070 IF PECLO) > 1 A/D PECL2) < 1 THEN TP = 3: 00T0 2100 2080 REM REP (BETA)-RELIENE 2090 IF P1(1,0) > 1 A(0 P1(1,2) > 1 THEN IP = 4: G0T0 2100 2100 REM LLENA TAGLA DE CONTROL  $2110 X = 2111.11$ 2126 FOR J = 1 TO \$5x1.0) 2150 IF  $55(I,J) = 1$  THEN MC(X,J) = TP 2140 NETT J 2150 NEXT T 2160 REM SELECCIONA TERMINALES DEL LENG.STACK  $2170$  FGR K = 1 TO T  $-1$ 2180 FGR 1 = 1 Tu NS 2190 IF PI(I,0) = 1 AND PI(I,2) ( = T 00T0 2230  $2200$  Fün  $d = 3$  Tü F1(1,0) + 1 2210 IF P1(1, J) = K THEN NC(K, K) = 2: G0T0 2240 2220 NEXT J 2230 NEXT 1 2240 HEAT K 2250 REM FDC = FIN DE CADENA  $2260$  Fs = "FDC" 2270 NC(T.T) = 5 2271 T\$ = "TABLA DE CONTROL" 2272 HOME 2273 INVERSE: VTAB 2: HTAB (20 - LEN(TS) / 2): PRINT TS: NORMAL 2274 VTAB 4 2275 FOR I = 1 TO NT + T: HTAB 12: FOR J = 1 TO T: PRINT MC(I,J);" ";;NEXT J: PRINT: PRINT: NEXT I 2278 VATB 23: HTAB 2: CALL -958; INFUT "OPRINE RETURN PARA CONTINUAR";R\$ 2279 IF R\$  $\leq$  >  $^{\prime\prime\prime}$  60TO 2278<br>2280 CNA\$ =  $^{\prime\prime}$  " 2281 ASTACK = T + 1: REN INDICA SIMB INTC. FN FL TOPE DEL STACK 2262 ALE = 0: REM INICIA APUNTADOR DE LENG. DE ENTRADA 2283 STACK(G) = T: REM INDICA FORDO DEL STACK 2284 VTAB 4: CALL -958 2310 VTAB 6: HTAB 1: FRINT "DAME LA CADENA":: INPUT CNAS 2315 IF CHAF = "FIN" THEN : HOME: VTAB 12: HTAB 13: FLASH: PRINT "REGRESA A MEMI": NORMAL : VTAB 14: HTAB 16: FLASH: PRINT "PRINCIPA L": NORMAL: PRINT D#: "FUN CABEZA.D1.S6" 2320 CNAs =CNAs + F\$  $2330 K = 1$ 2340 FCR  $W = K$  TO LEN (CNAS) 2350 IF MIDS (CNAS, H, 1) = " " OR H = LEN (CNAS) GOTO 2370 2360 NEXT H 2370 CTERS = MIDS(CNAS.K.H - K) 2080 IF CTERS = "FEC" THEN C = T: 60TO 2420  $2350$  FOR  $C = 1$  TO T - 1 2400 IF E3(C) = CTERS GUID 2420 2410 NEXT OF VIAB 181 HIAB 11 CALL - 958: FRINT "NO FERTENECE AL LENG.ENTR."!" ": FLASH: PRINT CTERS: NORNAL: FER RR = 1 TO 600: NE AT FR: 00TO 2260 2420 St = hotastack.c) 2430 ON St 00TO 2510, 2540, 2570, 2670, 2820

 $\sim$ 

2435 VTAB 3: CALL +958 2440 VTAB 12: HTAB 5: FLACH: FRINT "###ERROR###":NORMAL 2450 VTAB 14: HTAB 2: FLASH: FRINT "CADENA NO ACEPTADA": NGANAL 2460 VTAB 16: HTAB 2: PRINT CNAS 2470 VTAG 22: HTAB 2: CALL -953: FRIMT "QUIERES FROBAR OTRA CADENA" 2480 VTAB 23: HTAB 2: FRINT "TECLEN S/N":" ":: GET R\$: PRINT R\$ 2470 IF R\$ = "S" 60TO 2280 2500 IF B\$ = "N" THEN: HONE: UTAB 12: HTAB 13: FLASH: FRINT "REGRESA A MENU": NORMAL: UTAB 14: HTAB 16: FLASH:PRINT "PRINCIPAL":NORM AL: FRINT DR: "FIRE CALEZA, D1, S6" 2510 REM FOF-RETIENE 2520 ALE = ALE -1 2530 ASTACK = STACK(ALE): 00TO 2420 2540 REM FIF-AVANZA 2550 ALE = ALE - 1 2550 ASTACK = STACK(ALE): 60TO 2310 2570 REM REPUNCEA)-AVANZA 2580 IF ALE 2 0 THEN ALE = ALE - 1  $25901 = 1$ 2600 IF PI(I,0) = 1 AND PI(I,2)  $\zeta = 7,0010$  2620 2610 IF ASTACK: = P1(I, I) AND C = P1(I, 2) THEN : FOR J = P(I, 0) + 1 TO 3 STEP -1:ALE = ALE + 1: STACK(ALE) = P1(I, J): NEXT J 2620  $1 = 1 + 1$ : IF  $1 \le x \le 1$  S GOTS 2660 2680 ASTACK = STACK(ALEJ: 60T0 2910 26-V REM REMILEIA/-RETIENE 27 $60$  IF  $AB > 0$  TIEN ALE = ALE - 1  $2716$  S = G: FOR I = 1 TO MS 2720 1F S = 1 (REN I = MS) 00TO 2796  $2750$  if P1(1,0) = 1 AMD P1(1,2)  $\times$  = 1 G0T0 2770 2740 IF ASTACK < > PI(I,2) GR PI(I,2) < T 6010 2790  $2750$  S = 1: FGR J = P1(1.0) + 1 TO 2 STEP - 1 2760 ALE = ALE + 1 2770 STACK(ALE) = P1(I, J) 2780 NEXT J 2790 NEXT I 2800 ASTACK = STACK(ALE): 0010 2420  $2310 K = W + 11.0070.2340$ 2620 REM ACEPTA LA CADENA 2630 VTAB 3: GALL -958 2040 VTAB 13: HTAB 2: FLASH: FRINT "CADENA ACEPTADA": NORMAL 2950 VTAB 15:HTAB 2: PRINT CNA\$ 2860 VTAB 21: HTAB 2: PRINT "GUIERES FROBAR OTRA CADENA" 2970 VTAB 23: HTAB 2: FRINT "TECLEA S/N";" ";; GET R\$; PRINT R\$ 2920 IF R#= "5" GOTO 2260 2890 IF R\$ = "N" THEN : HOME: VTAB 12: HTAB 13: PRINT "REGRESA A NENU": HORMAL: VTAE 14: HTAE 16: FLASH: FRINT "PRINCIPAL":NORMAL:FRINT D\$; "RUN CAEEZA, D1, S6"

# EJEMPLO, FUNCION APLICADA

# *2)* ELIMINA ELEMENTOS INUTILES

## GRAMATICA DE ENTRADA PRODUCCION 1 **LEC** LISTA PRODUCC 10N 2 LISTA VAR TIPO. PRODUCTION 3 LISTA **VAR REAL** ENTERO PRODUCCTON 4 TIPO ä, LISTA **TIPG** PRODUCCION 5 ARRESLO LISTA  $\ddot{\bullet}$ PRODUCCION 6 ARREGLO EPSILON

IMPRESIÓN DE GRAMATICA

## GRANATICA DE SALIDA

PRODUCCION 1 DEC LISTA

#### FRODUCCION 2 LISTA **VAR**

**REAL** ENTERO

# EJEMPLO, FUNCION APLICADA <sup>1</sup>

3> ELIMINA PRODUCCIONES EPSILON

GRANATICA DE ENTRADA FRODUCCION 1 DEC. LISTA VAR TIF0 PRODUCCION 2 DEC EPSILON PRODUCCION 3 LISTA TIPO ARREGLO PRODUCCION 4 LISTA<sup>1</sup> VAR PRODUCCION 5 **TIPO REAL** J. LISIA DEC FRODUCCION e TIPO **EPSILON** PRODUCCION 7 ARREGLO VAR 11P0  $\ddot{\phantom{a}}$ TIP0 **ENTERO** LISTA FRODUCTION 8 ARREGLO EPSILON

l.

l,

## IMPRESION DE GRAMATICA

## GRAMATICA DE SALIDA

PRODUCCION 1 DECP DEC FRODUCCION 2 **DECP** EPSILON FRODUCCION 3 DEC LISTA VAR TIPO FRODUCION 4 **LISTA TIPO ARRECLO** PRODUCCION 5 LISTH VAR PRODUCCIÓN 6 **TIPU** REAL LISTA te: PRODUCCION 7 ARREGLO VAR TIFO TIPO **ENTERO**  $\ddot{\phantom{a}}$ LISTA PRODUCCION 8 **DEC** VAR **TIPO** PRODUCCION 9 DEC **LISTA** Vnik PRODUCCION 10 **IEC** VAR FRODUCCION 11 LISTA ARREGLO PRODUCCION 12 LISTA TIPO

FRODUCCION 13 **TIFO** REAL **LEC** FRODUCCION 14 TIF0 **REAL** LISTA PRODUCCION 15 TIP<sub>0</sub> **REAL** PRODUCCION 16 ARREGLO VAR **TIPO ENTERO** LISTA FRODUCCION 17 ARREGLO VAR TIFO **TIPO ENTERO** PRODUCCION 18 HAREGLO VAR ENTERO ' LISTA PRODUCCION 19 ARREGLO **VAR** TIPO **ENTERO** FRODUCCION 20 ARREGLO VAR ENTERO ·

# EJEMPLO, FUNCION APLICADA 1

## 4) ELIMINA PRODUCCIONES SENCILLAS

# GRAMATICA DE ENTRADA PROBUCCIÓN 1 **DEC ASTONA** TIPO **ENTERO FRODUCCIÓN 2** Œΰ.  $LISTA$ **FROMACCIÓN 3** BEC. EPSILON PRODUCCION 4 LISTA **DEFINE** ASTONA **LISTA** PRODUCCION 5 LISTA ARREGLO PRODUCCION 6 TIPO **RFAL** ARRECLO PRODUCCTON 7 **TIPG LISTA** FROM CCTON 6 **HREGLO VAR** PRODUCE LON 9 ARREGLO **DEFINE** PRODUCCION 16 DEFINE ASIGNA 1190 PRODUCTION 11 **DEFINE** ETIMETA

GRAMATICA DE SALIDA PRODUCCION 1 **DEC** ASIGNA **TIP6** ENTERO PRODUCCION 2 DEC EPSILUN PRODUCCIÓN 5 **LISTA GEFINE** ASIGNA LISTA PRODUCCION 4 TIPG **REAL** ARRECLO<sup>1</sup> PRODUCCION 5 ARREGLO VAR PRODUCCION 6 DEFINE **ASTONA TIPO** PRODUCCION 7 DEFINE **ETIQUETA** PRODUCCION 8 DEC. DEFINE ASIGN-**LISTA** PRODUCCION 9 ŒC  $\sim$ VAR PRODUCTION 10 DEC

**ASIGIA** TIFO
PRODUCCION 11 DEC ETIQUETA PRODUCCION 12 LISTA **V<sub>A</sub>R** PRODUCCION 13 **LISTA** ASIGNA TIP<sub>0</sub> PRODUCCION 14 LISTA<sup></sup> ETIQUETA PRODUCCION 15 **TIPO DEFINE** ASIGNA LISTA PRODUCCION 16 **TIPO** VAR PRODUCCION 17 **TIPO** ASIGNA TIPO PRODUCCION 18 **TIP0** ETIQUETA PRODUCCION 19 ARREGLO ASIGNA TIPO PRODUCCION 20 ARREGLO

ETIMETA

# EJEMPLO, FUNCION APLICADA :

# 5) ELIMINA RECURSION POR LA IZQ.

# GRAMATICA DE ENTRADA

#### PRODUCCTON 1 LISTA TIPO ARRESLO

PRODUCE FON 2 LISTA VAR

#### PRODUCCION 3 LISTA EPSILON

FRODUCCION 4 TIPO ARREGLO LISTA

#### PRODUCTION 5 TIP<sub>0</sub> LISTA

**REAL** 

# PRODUCCION 6 ARREGLO LISTA TIPO PRODUCCION 7 ARRESLO

**ENTERO ENTERO** 

#### PRODUCCION 8 **ARREGLO** VAR

## IMPRESION DE GRAMATICA

# GRAMATICA DE SALIDA

**FRODUCCION 1** LISTA. TIPO ARREGLO

PRODUCTON 2 LISTA VAR

 $\mathcal{O}_{\mathcal{O}}$ 

PRODUCCION 3 LISTA EFSILON PRODUCCION 4 TIP0 ARREIZ O LISTA PRODUCCTON 5 ARREGLO **ENTERO ENTERO** PRODUCCIÓN 6 ARREGLO VAR PRODUCCION 7 TIP<sub>0</sub> VAR **REAL** PRODUCTION 8 TIP<sub>0</sub> ARREGLO LISTA TIPOP PRODUCCION 9 TIPOP ARREGLO **REAL** PRODUCCION 10 TIPOP ARREGLO **REAL** TIPOP PRODUCCION 11 TIP<sub>0</sub> VAR **REAL**  $\ddot{\phantom{a}}$ TIP0P **FRODUCCION 12** ARREGLO VAR **TIPO** PRODUCCION 13 ARREGLO VAR **REAL** 

 $\mathcal{L}_{\text{max}}$ 

ARREGLO 11F6 PRODUCCTON 14 ARREOLD **VAR REAL** TIPGP **ARREGLO TIFU** PRODUCCION 15 **ARKEGLO ENTERO ENTERO** ARGEGLOP PRODUCTION 1: ARREGLO **VAR HHECLOP** PRODUCCTON 17 ARREGLO **UAR** TIF0 ARREGIOP FRODUCTION 16 ARRECLOP LISTA **HARGEO TIFO** FRODUCTON 15 ARREGLOP LISTA **HRREGLO** TIPO ARREGLU-PRODUCCION 20 ANGELU VAR **REAL** ARREGLO TIFO ARREGLOP PRODUCTION 21 ARREULOP LISTA **TIFGF** ARREGLO TIFG

PRODUCCIÚN 22 ARREGLOP LISTA TIPOP ARREGLO TIFU ARREGLOP **FRODUCCION 23** ARREGLO VAR REAL TIPOP ARREGLO TIP<sub>0</sub> ARREGLOP

 $\ddot{\phantom{0}}$ 

# EJEMPLO, FUNCION APLICADA :

6) FACTORIZA

# IMPRESION DE GRAMATICA **CRAMATICA DE ENTRADA** PRODUCTION 1  $\hbar$ Ÿ  $\mathbf c$  $\mathbf{X}$ PRODUCCION 2 Å Ÿ  $\bar{\mathbf{B}}$ PRODUCCION 3  $\overline{\mathbf{B}}$ Ý  $\mathbf c$  $\overline{\mathbf{r}}$ PROBUCCION 4 B ü PRODUCCION 5 č X C  $\mathbf{f}$ **FRODUCCION 6** c  $\pmb{\chi}$ ň FRODUCCION 7 Ċ  $\pmb{\lambda}$  $\frac{B}{L}$

## IMPRESION DE GRAMATICA

# GRAMATICA DE SALIDA

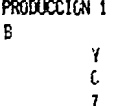

PRODUCCION 2  $\mathbf{B}$ ū PRODUCCION 3  $\overline{A}$  $\mathbf{Y}$  $\mathbf{A}$ PRODUCCION 4  $\ddot{h}$  $\mathbf c$  $\pmb{\chi}$ PRODUCCION 5 Æ  $\, {\bf B}$ PRODUCCIÓN o  $\overline{\mathfrak{c}}$  $\pmb{\chi}$  $\mathbf{c}$ PRODUCCION 7  $\mathbf{CP}$  $\frac{c}{\gamma}$ Producción 8<br>CP Å producción 9<br>CP  $\frac{B}{2}$ 

# EJEMPLO, FUNCIONES APLICADAS (SECUENCIALMENTE) :

- 2) ELIMINA ELEMENTOS INUTILES
- 3) ELIMINA PRODUCCIONES EPSILON
- 4) ELIMINA PRODUCCIONES SENCILLAS
- 5) ELIMINA RECURSION POR LA IZQ.

# GRAMATICA DE ENTRADA **FROM CCTON 1** DEC LISTA PRODUCCION 2 DEC ŒC **REAL** ENTERO TIFÜ FRODUCCION 3 **DEC** VAR PRODUCCION 4 . LISTA TIPO Véh 3241 PRODUCCION 5 **LISTA DEFINE REAL** PRODUCCION 6 TIP0 TIPO TIPU VAR LISTA  $\cdot$ PRODUCCION 7 11PO **GEFINE**  $y_{\rm int}$ **REAL** PRODUCCION 9 **TIPO PEAL** PRODUCCION 9 ARREGLO LISTA **REAL CEFINE**

PROBUCCION 10 **HFFESLO** EFSILON FRODUCCION 11  $LETIE$ VAR TIPO DEFINE PRODUCCION 12 DEF DE **DEFINE VAF** LISTA IMFRESION DE GRAMATICA GRAMATICA DE SALIDA FRODUCCION 1 DEC. LISTA PRODUCTION 2 DEL. ί£ί **RENL ENTERO** TIF0 PRODUCCION 3 DEC VAR PRODUCTION 4 LISTA TIPO Viii **REAL** PRODUCCION 5 TIPO TIPO TIPO VAR LISTA PRODUCCION 6 **TIPO** 

l,

#### **REAL**

# GRAMATICA DE SALIDA PRODUCCIÓN 1 ŒC LISTA PROSESSION 2 rec ger) **REAL ENTERO** TIFO PRODUCCION 3 **LEC** WR PROEUCCION 4 **LISTA** TIFO VAR  $\ddot{\phantom{a}}$ **REAL** PRODUCTION 5 TIPO TIPO TIFO VAR LISTA PRODUCCION 6 TIFG **REAL** IMPRESION DE GRANATION GRAMATICA DE SALIDA PRODUCCION 1 DEC **DEC REAL ENTERO** TIPO PRODUCTION 2 DEC. ViR PRODUCCION 3 LISTA

TIFO

 $\epsilon$ 

VAR **REAL** 

## PRODUCCION 4 **TIPO** TIP0

TIP<sub>0</sub> VAR **LISTA** 

# **FRODUCCION 5** TIP<sub>0</sub>

**REAL** 

## PRODUCCION 6 DEC

TIPO V<sub>HR</sub>

## **REAL**

# IMPRESION DE GRAMATICA

# GRAMATICA DE SALIDA

**FRODUCCION 1 DEC** VAR

PRODUCCION 2 **LISTA** TIPO  $V_{\rm{HR}}$ 

**REAL** 

## PRODUCCION 3 TIPO

**REAL** 

#### PRODUCCION 4 DEC

**TIPO** ViiR

**REAL** 

#### PRODUCCION 5 **DECP REAL**

**ENTERO TIFO** 

# PRODUCCION 6 DECP **REAL**

**ENTERO** 

 $\ddot{\phantom{0}}$ 

PRODUCCION 7 DEC VAR **DECP** PRODUCCION 8 DEC TIPO **VAR REAL DECP** PRODUCCION 9 TIFO TIFO VAR LISTA PRODUCCION 10 **TIFUE** TIPO VAR LISTA

PRODUCCION 11 TIF<sub>0</sub> **REAL** 

TIFOP

**TIPOP** 

TIPO **DECF** 

# EJEMPLO, FUNCION APLICADA :

7) GENERA TABLA DE CONTROL

La tabla de control generada por el sistema a partir de la<br>gramática de entrada, cuyo ejemplo se muestra la ~ram•tica d• •ntrada, cuyo ejemplo se . muestra a continuación, consiste de una tabla o matriz, donde el subindice (i) de cada renglon de la matriz, corresponde a la posición de los terminales y no-terminales almacenados en la lista. De estos elementos se hace una seleccion de terminales (que aparecen en otra-posición que no sea el<br>inicio de una-producción), más los no-terminales: formando más los no-terminales: formando asi el lenguaje del stack.

El lenguaje de entrada, se forma por todos los terminales de la gramática, cuya posición corresponde al subindice (i) de cada columna de la tabla. Una vez terminada la selección se procede a llenar la tabla de control, analizando cada<br>producción de la gramática (asociada a su respectivo producción de la gramática (asociada a su respectivo<br>conjunto de-selección). Ya-completada la tabla, el-sistema conjunto de selección). Ya completada la tabla, el sistema<br>solicita la cadeña a ser analizada. Como punto de inicio se soma el símbolo inicial<sup>:</sup> (de la gramatica) y primer terminal<br>de la cadena, y de acuerdo al número de subrutina asignado de la posición direccionada en la tabla, se ej*ecuta unicamente* .<br>1a dección que corresponde domo: Pop-Avanza, Pop-Retiene, Rep(alfa)-Avanza, Rep(beta)-Retiene. Para lo cual se<br>auxilia de un stack sobre el cual se ejecuta la acción, este proceso se repite hasta determinar si la cadena es aceptada o no por el autómata.

### GRAMATICA DE ENTRADA

PRODUCCION 1 DEC

#### VAR LISTA TIPO

PRODUCClON 2 DEC

EPSILON

PROOUCCION 3 LISTA

REAL OEC LISTA

PRODUCCION 4 LISTA

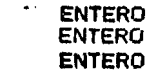

PRODUCCION 5 LISTA **ASIGNA** 

PRODUCCION 6 TIPO LISTA VAR. TIPO

PRODUCCION 6 TIPO **VAR** 

## UNA VEZ ANALIZADA LA GRAMATICA EL SISTEMA PRODUCE EL SIGUIENTE MENSAJE :

### LA GRAMTICA ANALIZADA SI ES LL(1) POR LO TANTO SE PROCEDE A OBTENER LA TABLA DE CONTROL

TABLA DE CONTROL

Ŋ

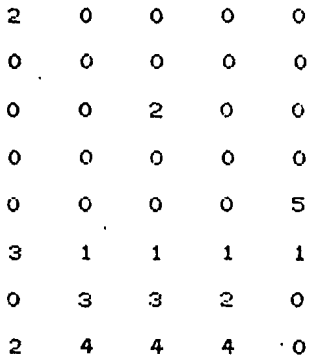

#### $\bullet$ . **CONCLUSIONES**

 $F1$ sistema manipulador de gramáticas desarrollado en  $1<sub>a</sub>$ microcomputadora APPLE II-E, de acuerdo a sus características, ofrece como resultado ser un sistema bastante confiable y flexible para ser implantando en-cualquier-institución que cuente con equipo de las mismas características, ya que el grado de inteligencia que ofrece hacia el usuario le permite ser futilizado con gran facilidad.

largo de este trabajo nos limitamos  $\mathbf{A}$  $10<sub>1</sub>$  $\mathbf{a}$  $_{\text{las}}$ consideraciones de software y hardware para el diseno del sistema. por lo que queda abierta la posibilidad para la elaboración de otros trabajos (uturos, en los quales se disponga de más elementos del Software y Hardware, leon el proposito de que el nuevo sistema pueda ser utilizado en equipos de computo con características de multiusuario, lo cual aporta un beneficio mucho mayor a cualquier institución donde pueda ser aplicado.

#### $\mathbf{u}$ **BIBLIOGRAFIA**

Compiler Design Theory. Philip M. Lewis, Daniel J. Rosenkrantz, Richard E. Stearns, Addison-Wesley.

The Theory of Parsing, Translation and Compiling. Vomunem 1 y 11. Alfred V. Aho, Jeffrey D. Ullman. Prentice-Hall. Inc.

Principles of Compiler Design, Alfred V. Aho. Jeffrey D. Ullman, Addison-Wesley.

Programación de Sistemas, John J. Donovan, Editorial "El Ateneo", Buenos Aires.

A Compiler Generator, William M. Mckuman. James J. Horning. David B. Wortman. Prentice-Hall, Inc.

Yet Another Compiler-Compiler: Yacc. Murray Hill. A Lexical Analyzer Generator: Lex. Murray. Hill.